## **如何善用**Scopus**資料庫**

#### 參考服務組 林玳安

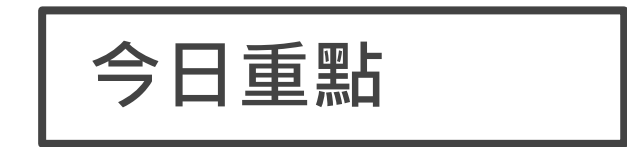

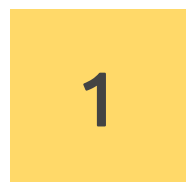

Scopus **是什麼?(介紹)** 知己知彼-資料庫介紹

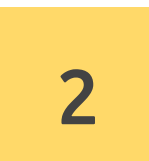

#### **檢索結果告訴我們什麼? (檢索、分析)**

原來除了結果比數外,還有這麼多資訊

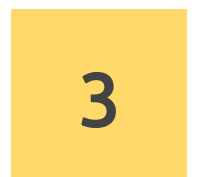

#### **善用資料庫好工具(管理)**

好工具幫助我們事半功倍

#### Scopus 是什麼?(介紹)

• 內容 & 特色

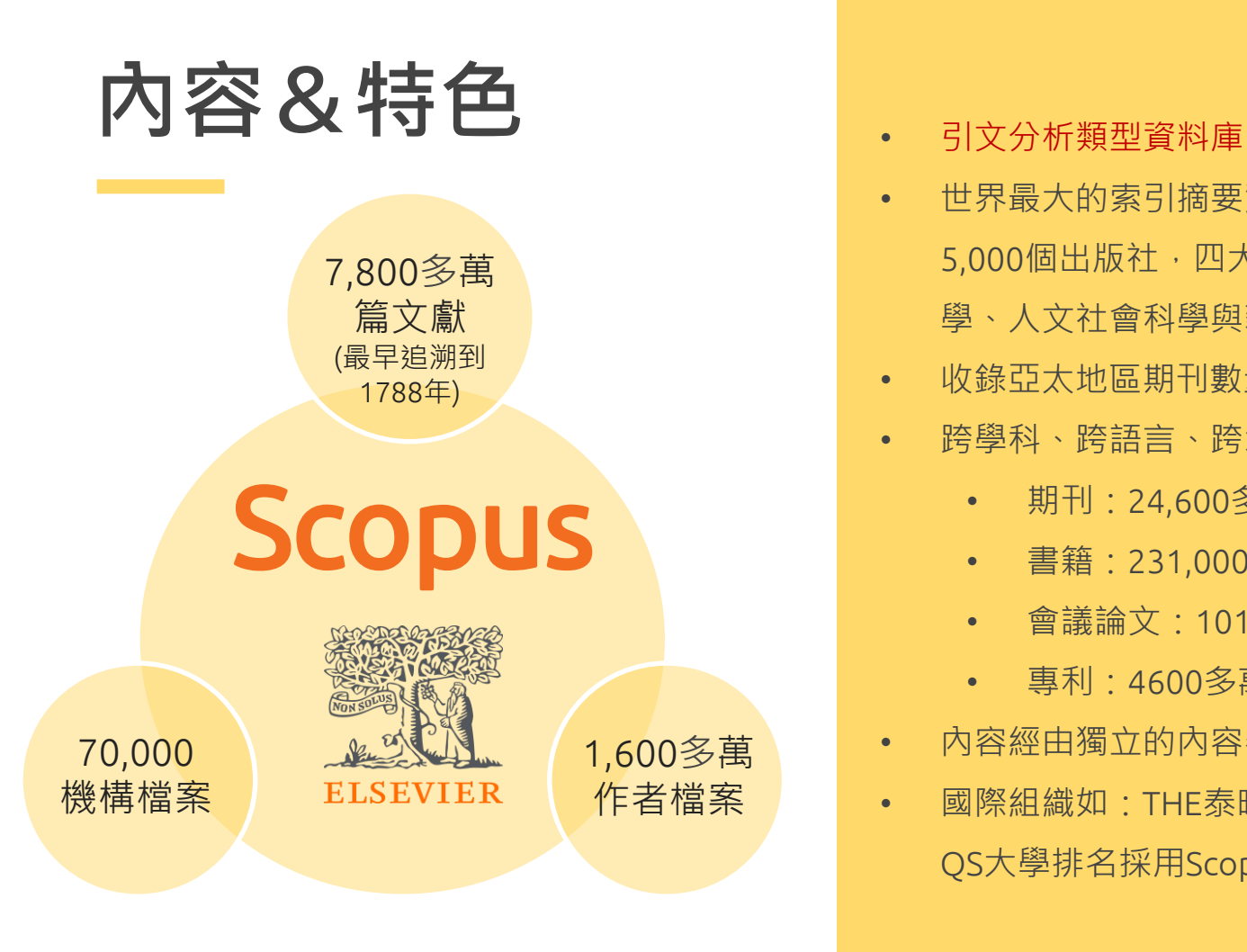

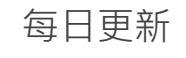

- 
- 世界最大的索引摘要資料庫,收錄來自全球超過 5,000個出版社,四大學科領域 ( 科學、技術、醫 學、人文社會科學與藝術)的學術出版品。
- 收錄亞太地區期刊數量遠較其他同類型資料庫多。
- 跨學科、跨語言、跨地區文獻類型:
	- 期刊:24,600多種(主要為同儕評鑑期刊)
	- 書籍: 231,000多本,每年增加10,000+本
	- 會議論文:1016多萬篇
	- 專利:4600多萬筆(不能直接檢索)
- 內容經由獨立的內容審查委員會(CSAB)篩選。
- 國際組織如:THE泰晤士報高等教育大學排名、 QS大學排名採用Scopus資料作為研究評估工具。

#### **學術研究**~**就從一篇好的文獻開始出發!**

引文索摘系統打破了以往學科 分類界限,既能揭示某一學科 的繼承與發展關係, 又能反映 學科之間的交叉滲透的關係 。

2007

 $\begin{tabular}{cc} H_2 & R68 \\ \hline $N$ \underline{330 \, \mathrm{nd}}$ \\ \hline & \underline{1330 \, \mathrm{nd}}$ \\ & \underline{1330 \, \mathrm{nd}}$ \\ & \underline{1330 \, \mathrm{nd}}$ \\ \hline \end{tabular}$ 

 $\frac{\mathbf{v}_{\text{max}}}{\mathbf{v}_{\text{max}}^2}$ 

 $-\frac{1}{2006}$ 

**CELLAS DE STREETS SERVICE** 

 $\frac{1}{2}$  (Him)

 $\begin{array}{l} \left\langle \mathrm{RMO} \right\rangle \left( \mathrm{F} \right) \leq \mathrm{O} \left( \mathrm{F} \right) \\ \left\langle \mathrm{R} \right\rangle \left( \mathrm{F} \right) \leq \mathrm{O} \left( \mathrm{F} \right) \\ \left\langle \mathrm{R} \right\rangle \left( \mathrm{F} \right) \leq \mathrm{O} \left( \mathrm{F} \right) \\ \left\langle \mathrm{R} \right\rangle \left( \mathrm{R} \right) \leq \mathrm{O} \left( \mathrm{F} \right) \\ \left\langle \mathrm{R} \right\rangle \left( \mathrm{R} \right) \leq \mathrm{O} \left( \$ 

**Silling** 

 $\frac{\text{K}}{\text{H}}$ 

 $\frac{1}{\left( \frac{1}{2} \right)^{2} \left( \frac{1}{2} \right)^{2}} \left( \frac{1}{2} \right)^{2} \left( \frac{1}{2} \right)^{2}$ 

1986

 $\begin{aligned} &\frac{\partial \mathbf{u} \, \partial \mathbf{u} \mathbf{u}}{\partial \mathbf{u} \, \partial \, \partial \mathbf{v}} \, \mathrm{d} \mathbf{v} \\ &\frac{\partial \mathbf{u} \, \partial \mathbf{u} \, \partial \mathbf{v}}{\partial \mathbf{u} \, \partial \, \partial \mathbf{v}} \end{aligned}$ 

 $\begin{split} \frac{\partial \mathbf{H}}{\partial \mathbf{H}} & = \frac{1}{2} \frac{\partial \mathbf{H}}{\partial \mathbf{H}} \left( \frac{\partial \mathbf{H}}{\partial \mathbf{H}} \right) \\ & = \frac{1}{2} \frac{\partial \mathbf{H}}{\partial \mathbf{H}} \left( \frac{\partial \mathbf{H}}{\partial \mathbf{H}} \right) + \frac{1}{2} \frac{\partial \mathbf{H}}{\partial \mathbf{H}} \left( \frac{\partial \mathbf{H}}{\partial \mathbf{H}} \right) \\ & = \frac{1}{2} \frac{\partial \mathbf{H}}{\partial \mathbf{H}} \left( \frac{\partial \mathbf{H}}{\partial \$ 

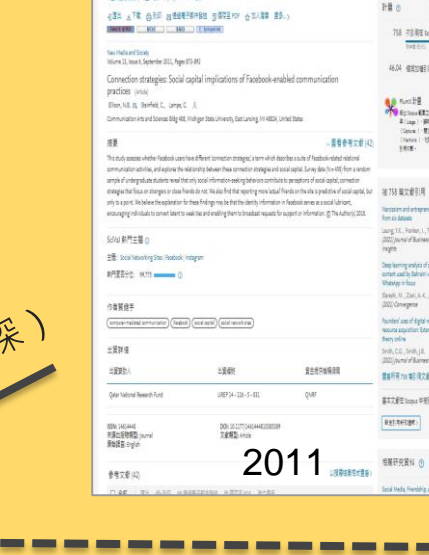

(昭和11 / 1-8 1/1m T-8)

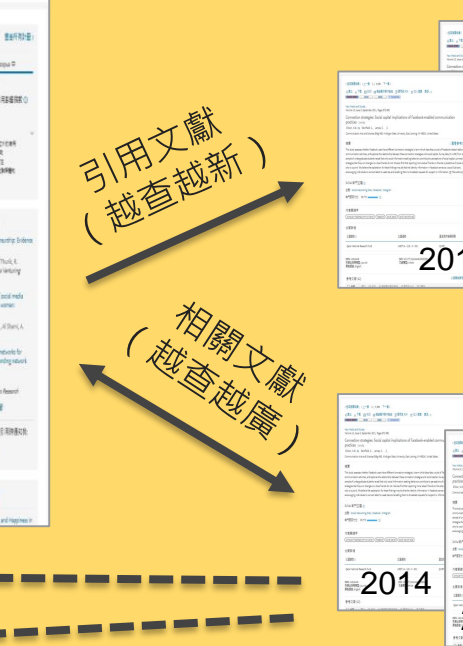

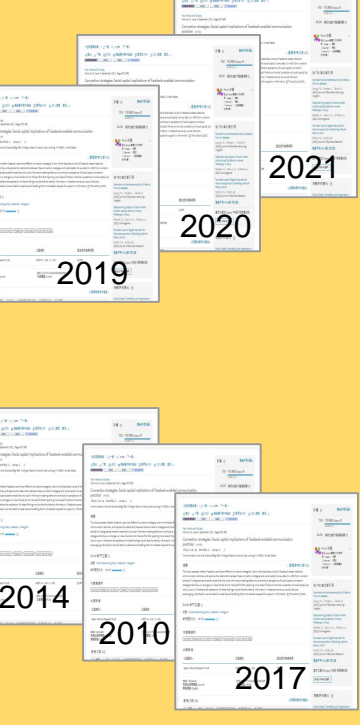

 $H_{11}$  = 1000

#### **檢索結果告訴我們什麼? (檢索、分析)**

• 掌握新文獻與最新發展趨勢 • 掌握重要文獻(高影響力文獻) • 掌握主題的重要學者、發表那些文獻 • 選擇適當的期刊及如何掌握核心期刊

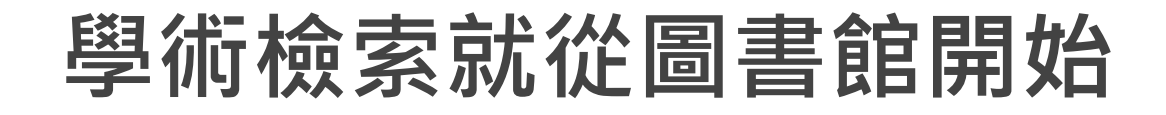

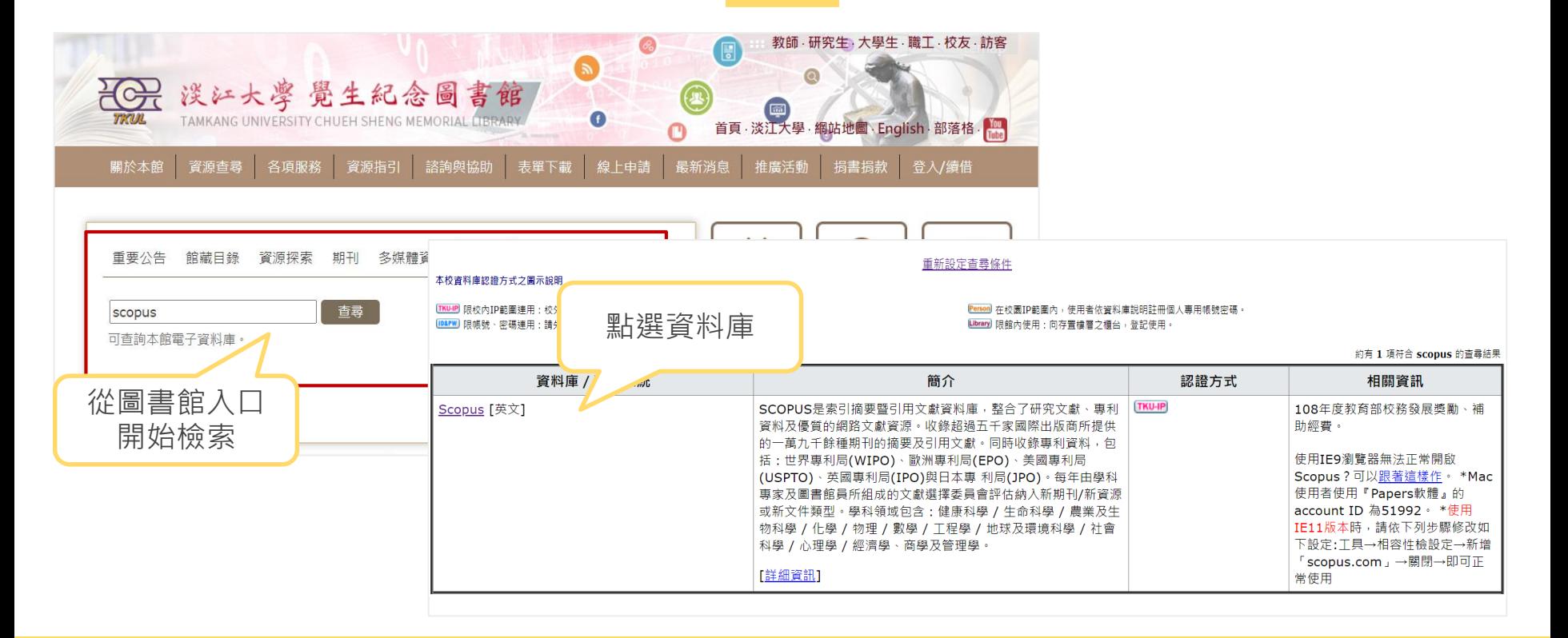

#### **檢索前**….**先來點概念吧!** 所有欄位 All fields 標題、摘要、關鍵字 Article Title、Abstract、 Keywords 關鍵字 Keywords 查 詢 結 果 精 確 度 **★放寬搜尋:**若關鍵字查詢結果太少,建議使用所有欄位查詢。 **研究範圍 較大** 例如:語法學 **較小** 例如:方言語法 **研究時間 較長** 例如:H1N1 **較新 例如: H7N9** 範例:方言語 法為語法學較 小的次領域。 範例:H1N1出 現的時間比 H7N9較早。 **★縮小搜尋:**若所有欄位查詢結果太多,建議使用關鍵字搜尋。

<u>From : Elsevier Scopus檢索金三角</u> http://taiwan.elsevier.com/htmlmailings/edm/pyramid\_scopus/

#### **有了概念**….**再來點技巧吧!**

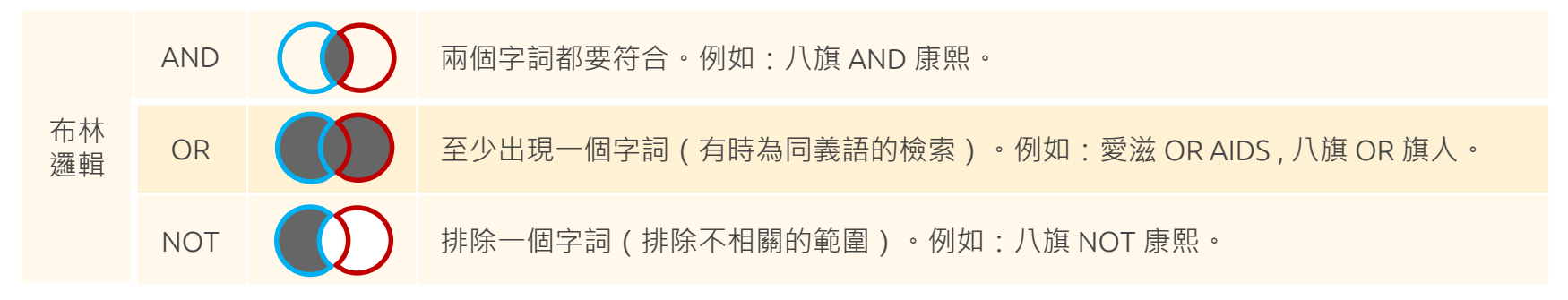

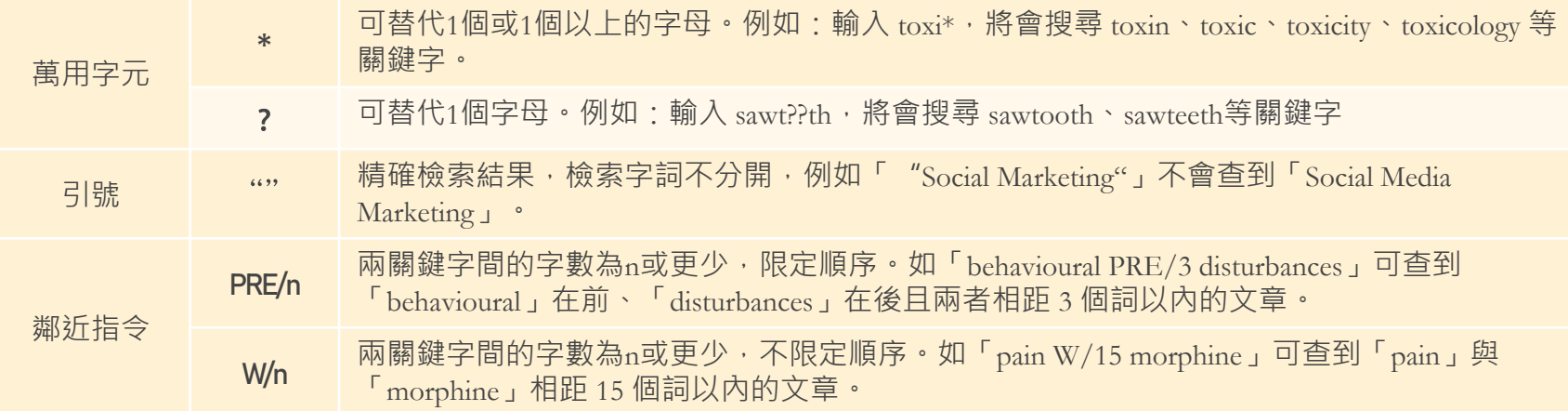

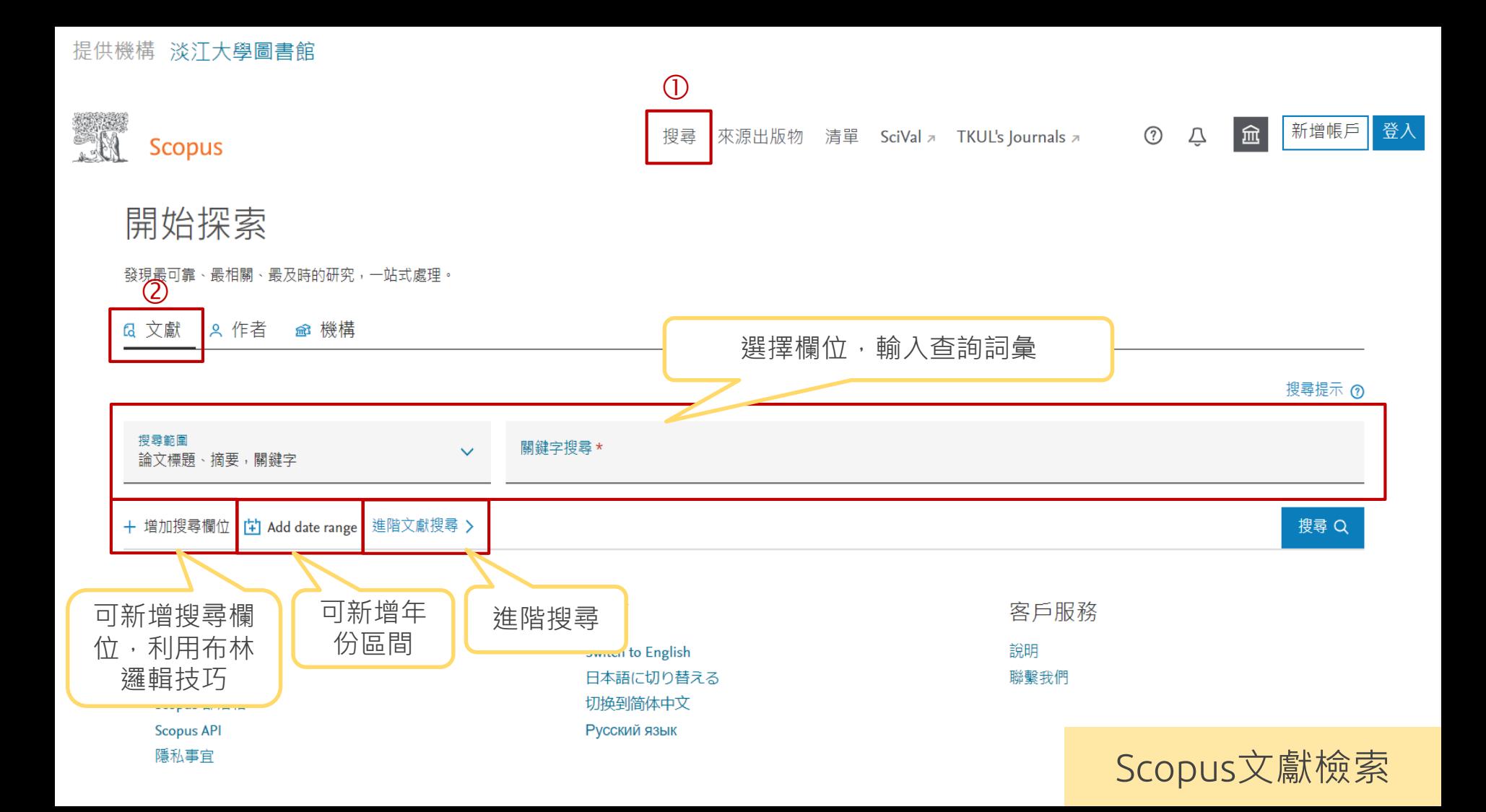

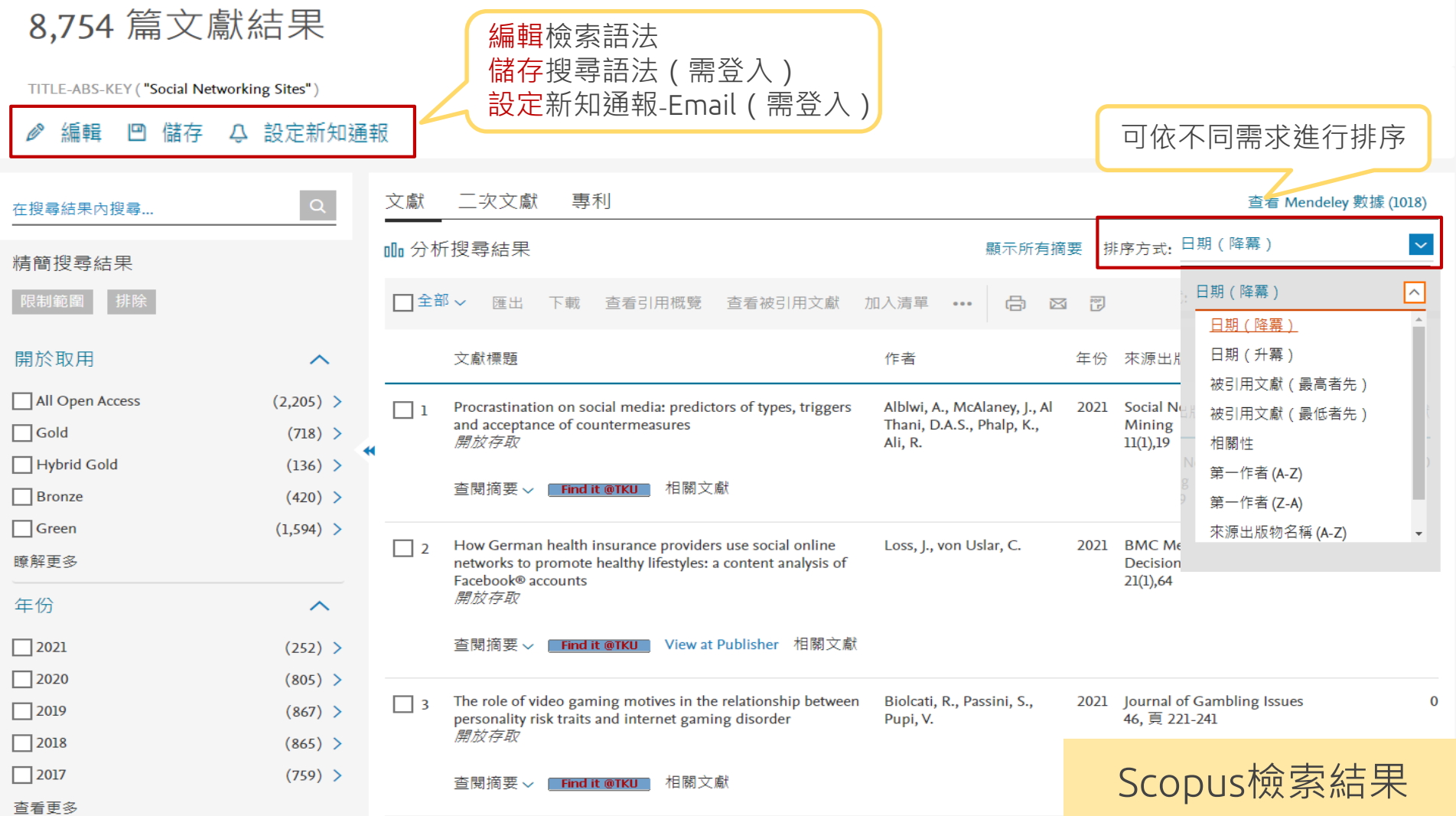

## **掌握新文獻**-**依日期排序**

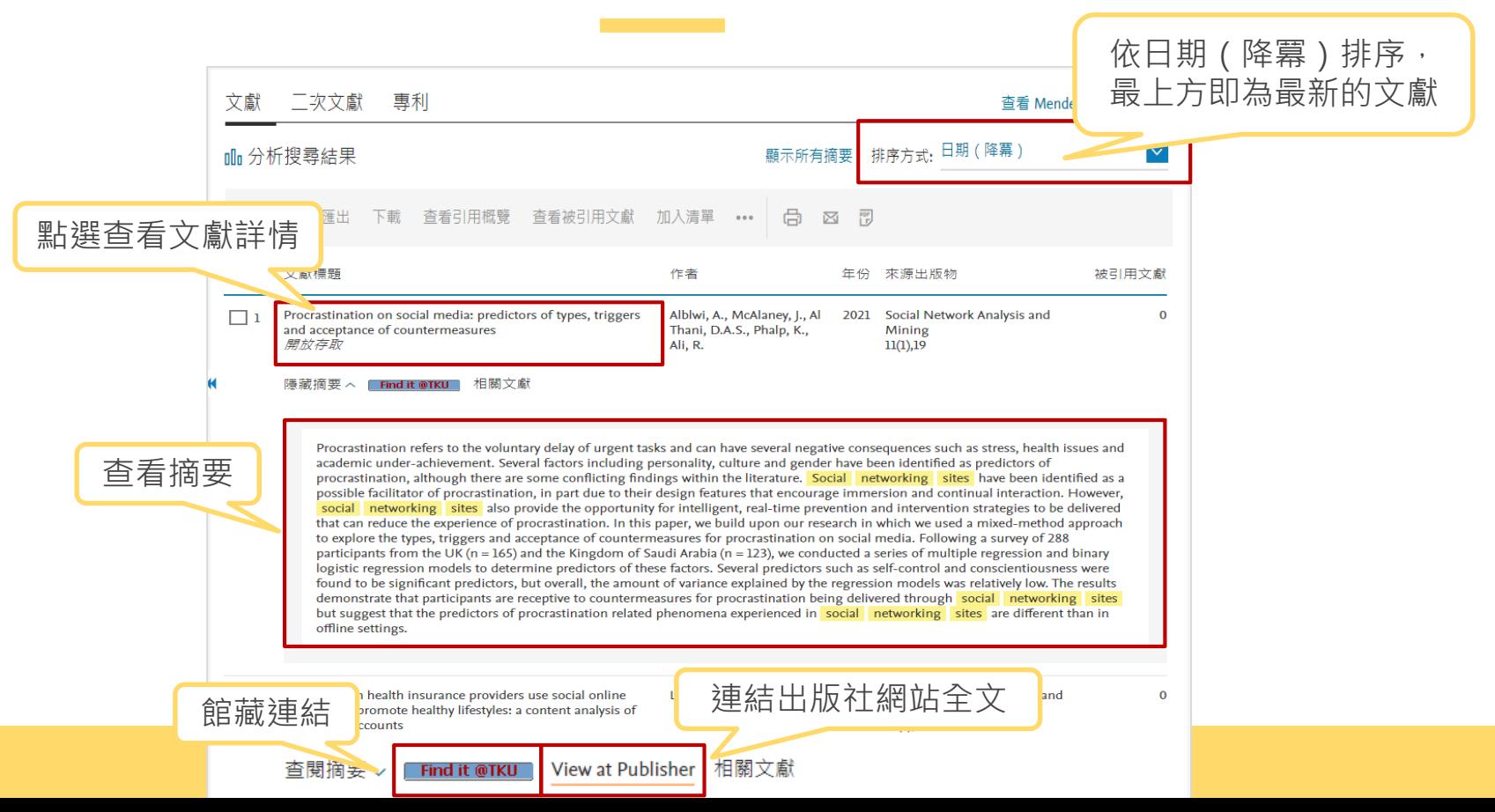

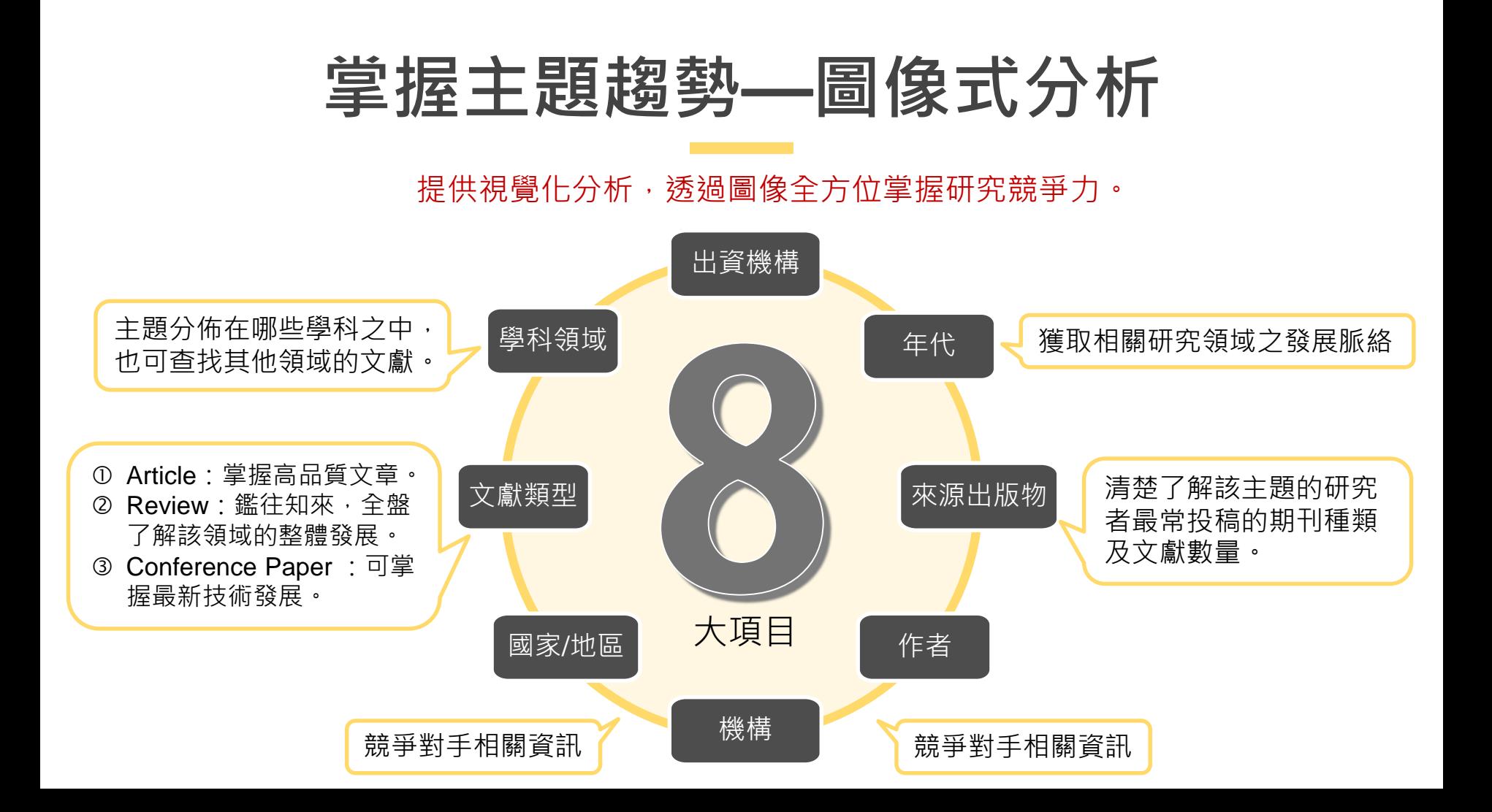

二次文獻 事利 文獻

#### **dl** 分析搜尋結果

顯示所有摘要 排序方式: 被引用文獻 ( 最高者先 )

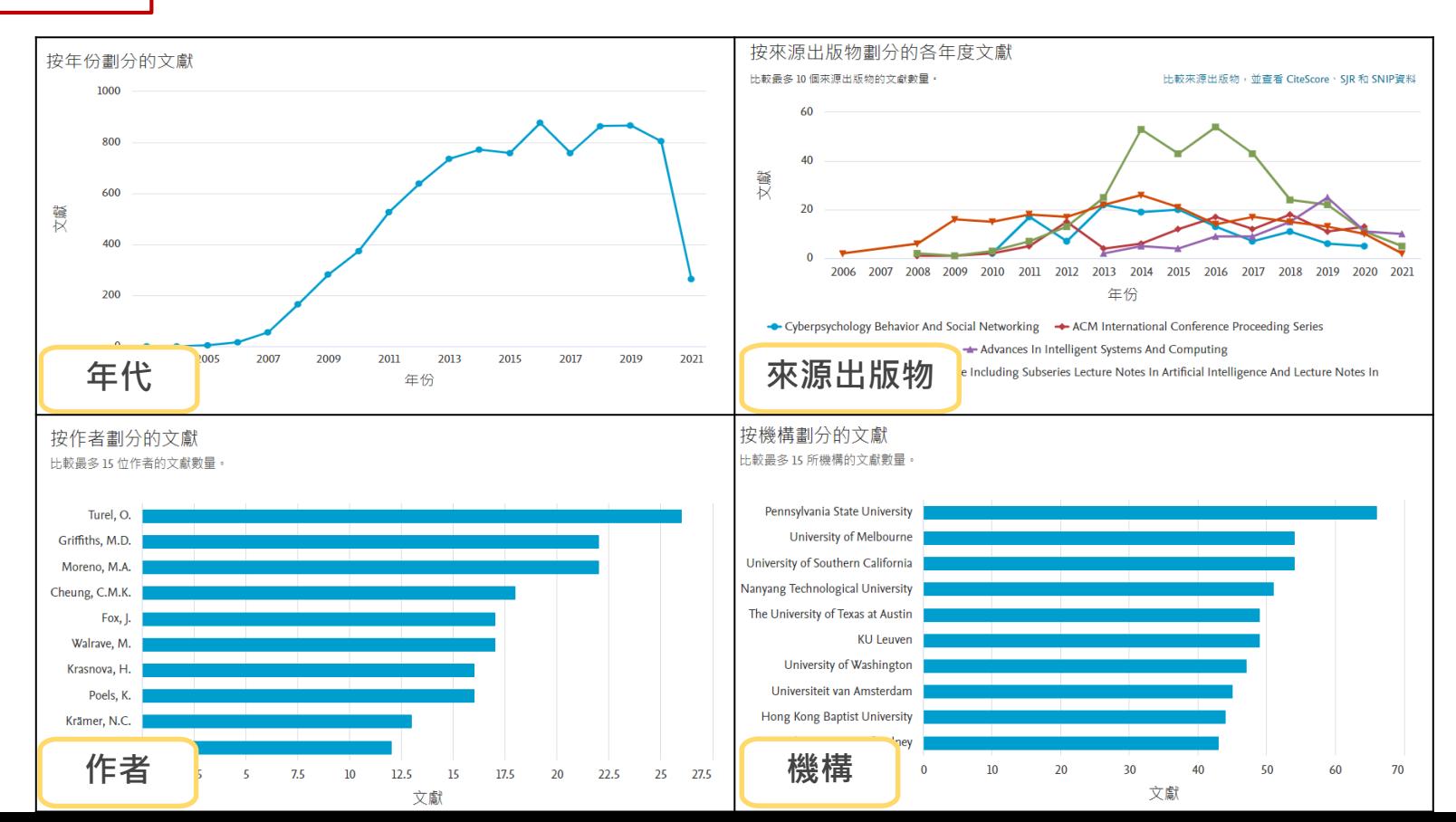

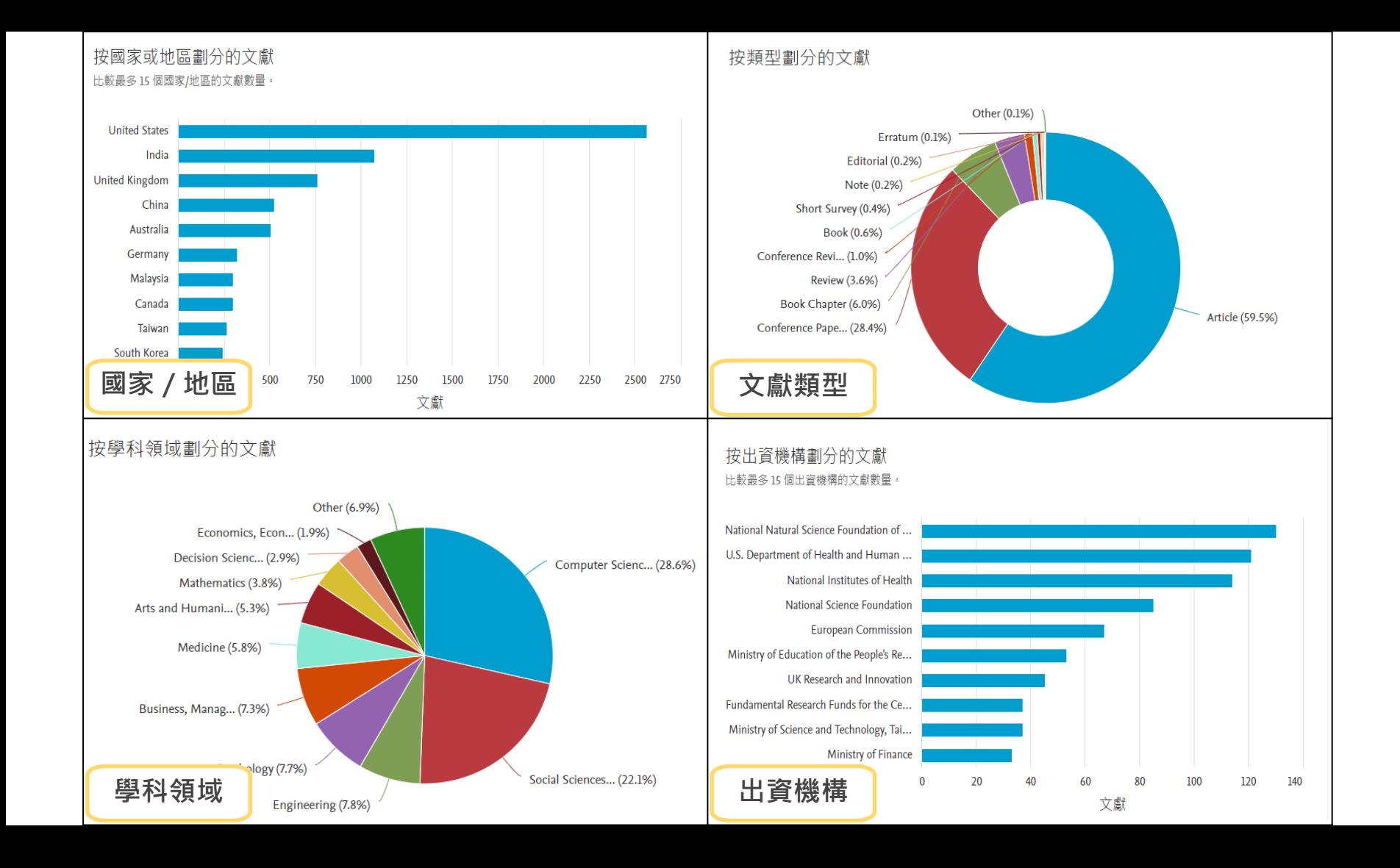

#### **文獻限縮篩選**-**再次聚焦**

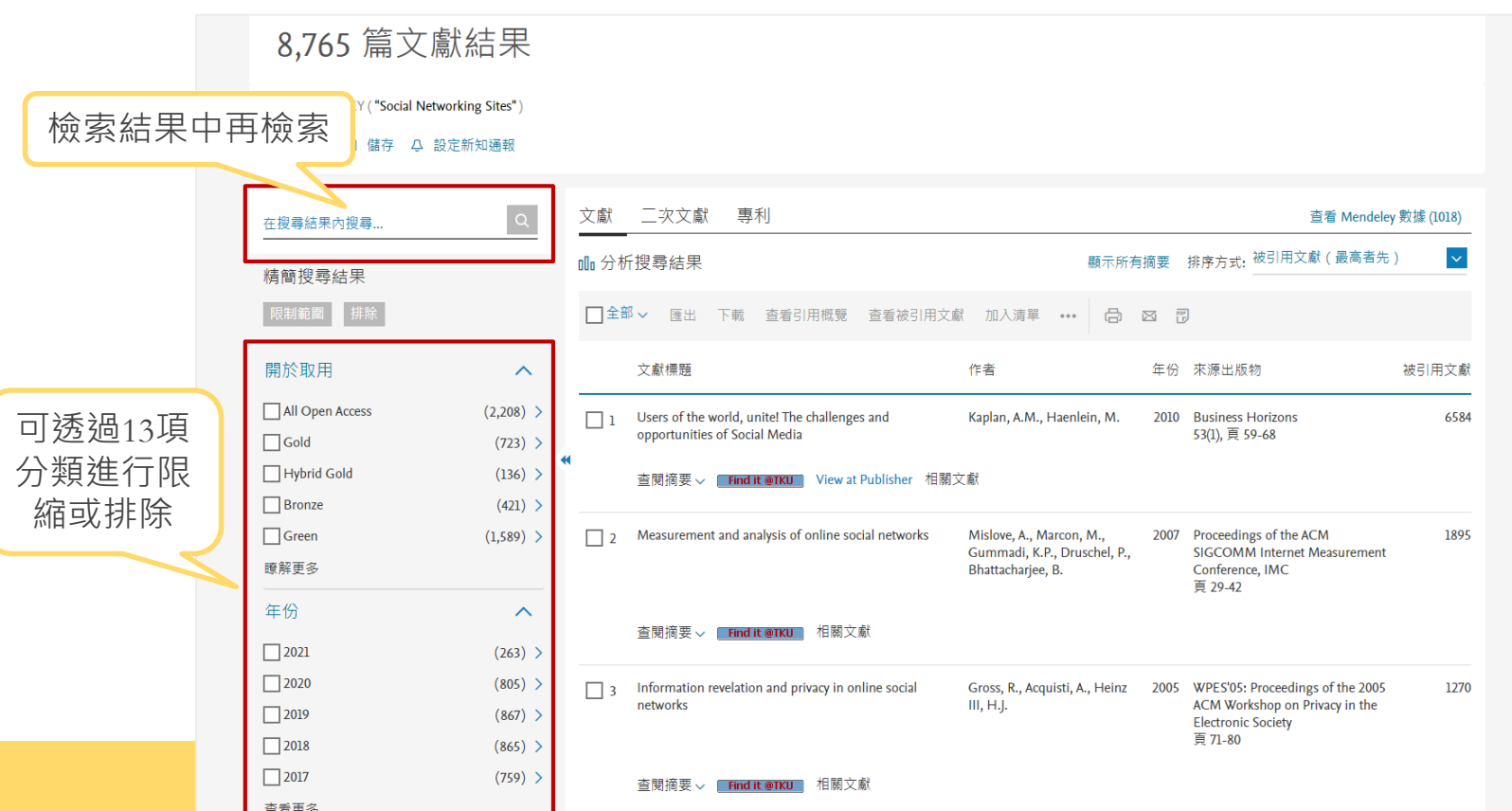

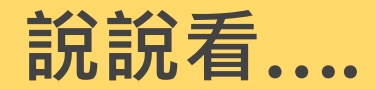

## **社群網站(**social networking sites**) 包含哪些研究領域?又有哪些相 關的關鍵字?**

#### 篩撰 學科類別

□ Computer Science  $\Box$  Social Sciences  $\Box$  Engineering  $\Box$  Psychology

 $\Box$  Business, Management and Accounting  $\Box$  Medicine  $\Box$  Arts and Humanities  $\Box$  Mathematics  $\Box$  Decision Sciences Economics, Econometrics and

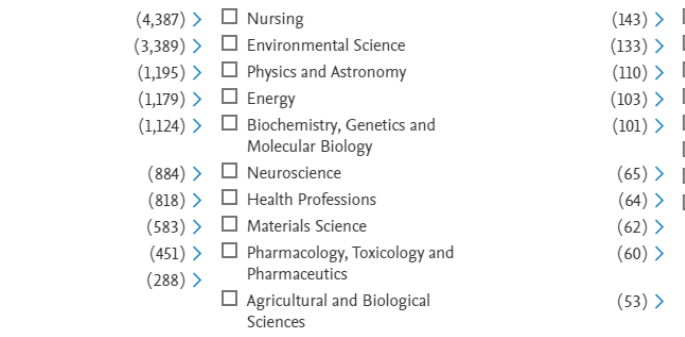

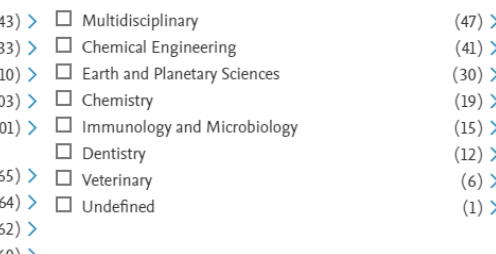

 $\left($ 

#### 篩選 關鍵字

 $\Box$  Social Media

□ Social Network

 $\Box$  Social Networks

 $\Box$  Facebook

 $\Box$  Human

 $\Box$  Internet

 $\Box$  Humans

 $\Box$  Female

 $\Box$  Male

 $\Box$  Article

 $\Box$  Adult

 $\Box$  Adolescent

 $\Box$  Students

 $\Box$  Websites

 $\Box$  Twitter

 $\Box$  Privacy

□ Young Adult

 $\Box$  Information Syste

Finance

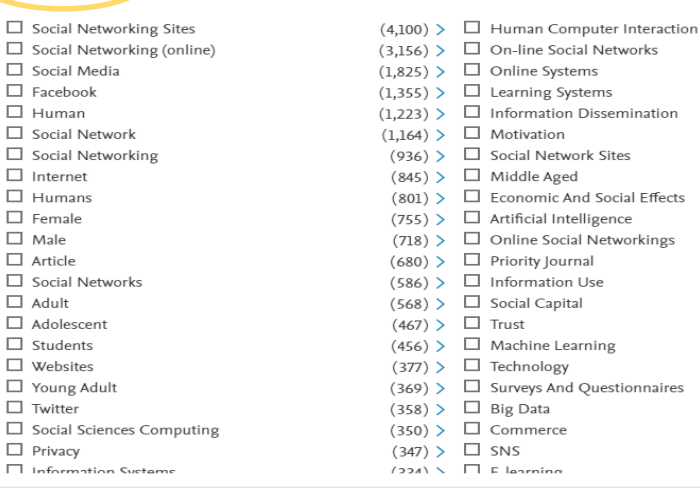

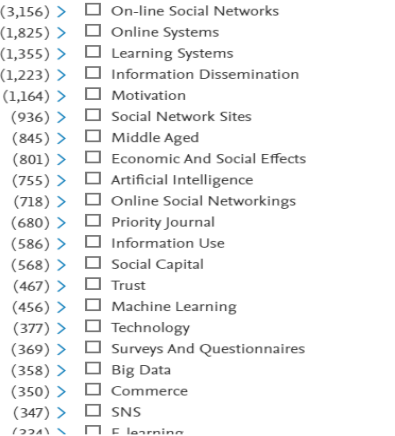

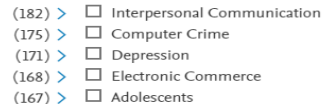

- $(163)$   $\triangleright$   $\square$  Virtual Reality
- $(159)$   $\Box$  Addiction
- $(147)$   $\triangleright$   $\square$  Social Interactions
- $(145)$   $\triangleright$   $\square$  Recommender Systems
- $(144)$  >  $\Box$  Research
- $(144)$  >  $\Box$  Information Technology
- $(144)$   $>$   $\Box$  Content Analysis
- $(141)$   $\triangleright$   $\square$  Structural Equation Modeling
- $(141)$   $>$   $\Box$  Cross-Sectional Studies
- $(141)$  >  $\Box$  Review
	- $(134)$   $\triangleright$   $\square$  Social Behavior
- $(134)$   $\triangleright$   $\square$  Identity  $(130)$   $\triangleright$   $\square$  Internet Addiction
- $(128)$   $\rightarrow$   $\Box$  Sales
- $(128)$   $>$   $\Box$  Social Network Analysis
- $(126)$   $\triangleright$   $\square$  Information Retrieval
- $(122) \times \Box$  Mantal Haalth

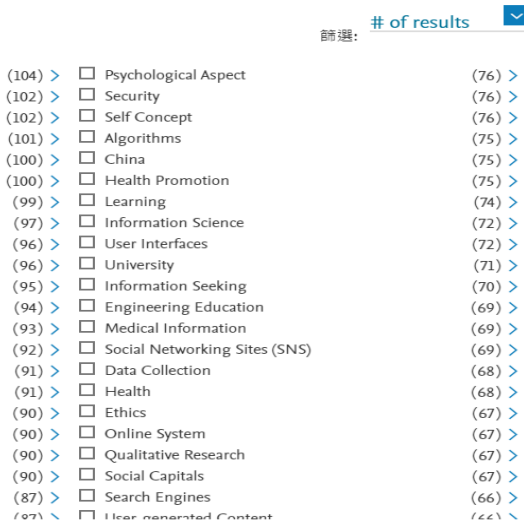

 $\vee$  x

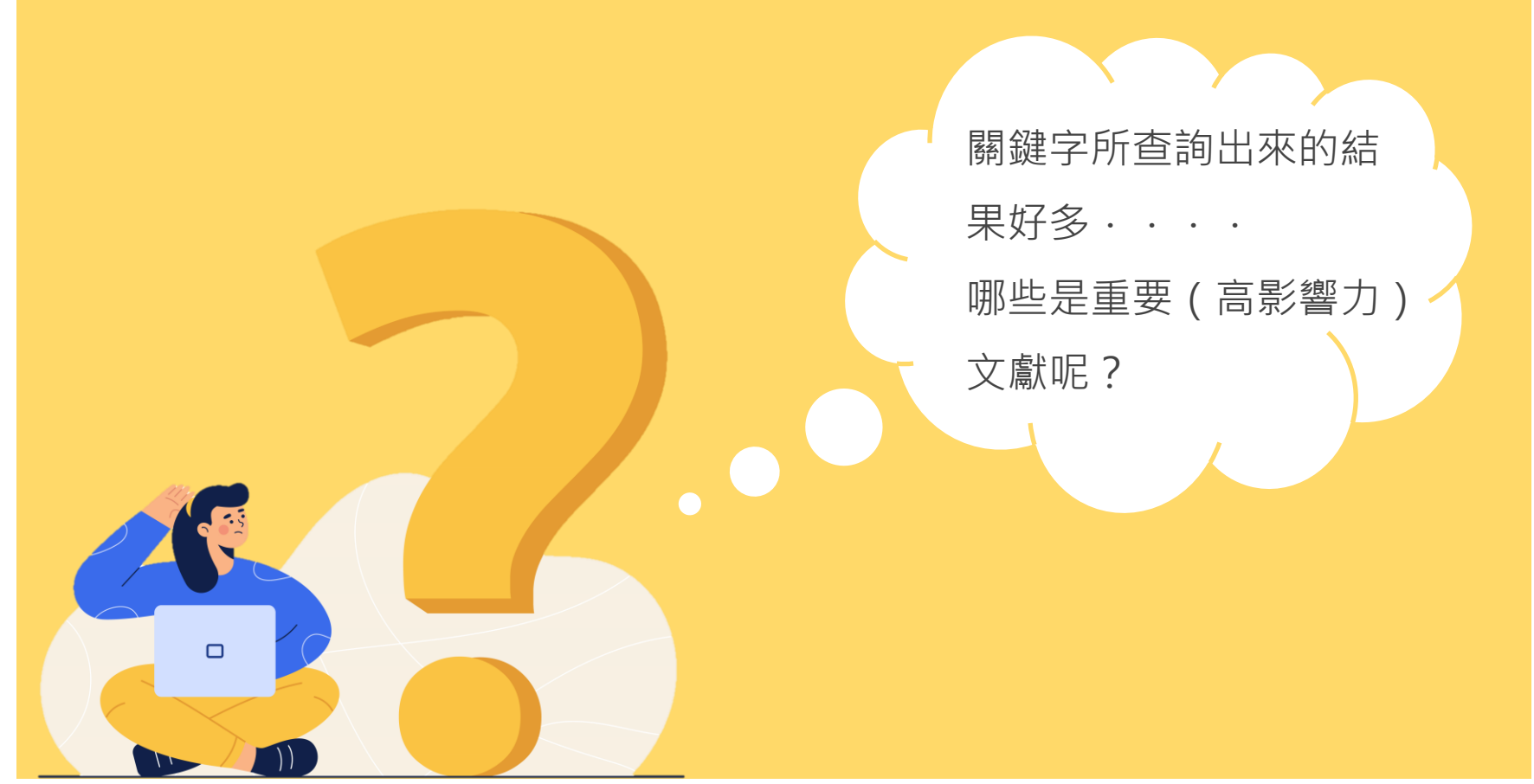

## **剖析文獻影響力**-**查看引用概覽**

 $\circ$  將檢索結果使用**「引用次數遞減」**排序,再利用 Scopus的引用資訊來進行文獻價值分析, 查看與 研究主題相關的熱門文獻。 除了關注高引用文獻外,**文獻引用追蹤(**View Citation Overview**)**更進一步剖析每一篇文獻、每 年度的引用狀況, 並深入分析文獻間的引用關係, 讓我們可同時掌握近年度高引用次數及高價值的參 考文獻,提升論文品質。

### **查看引用概覽3步驟**

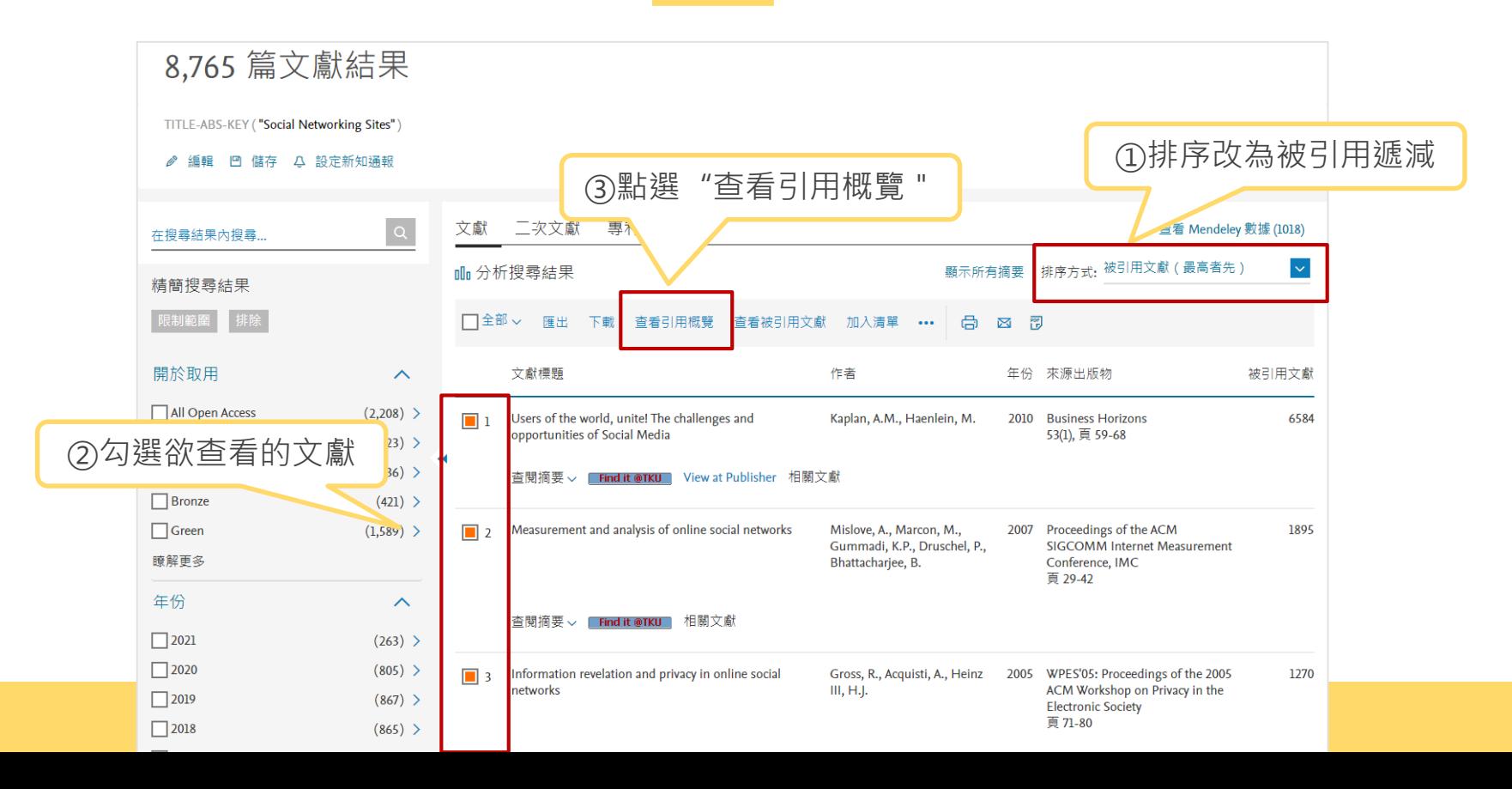

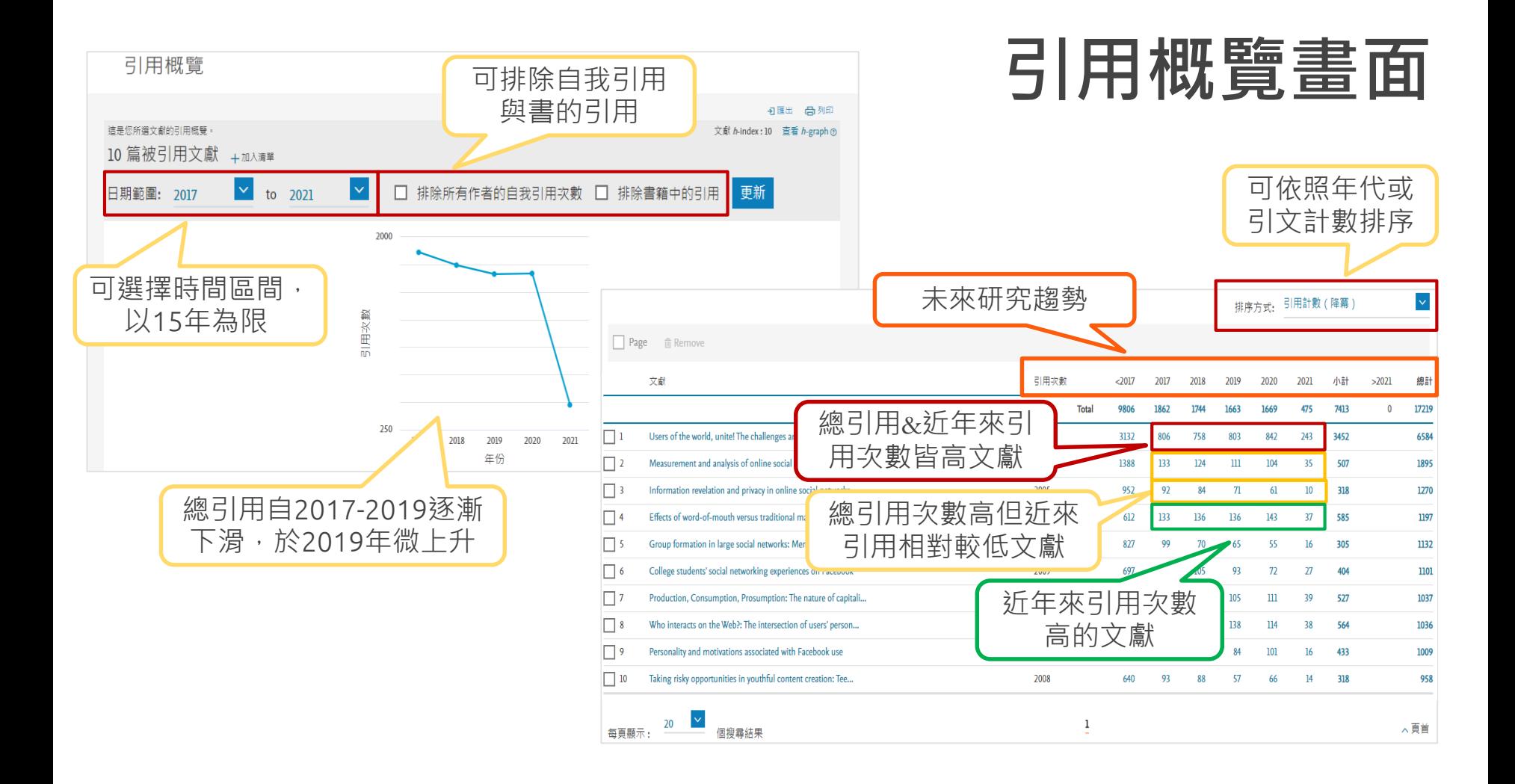

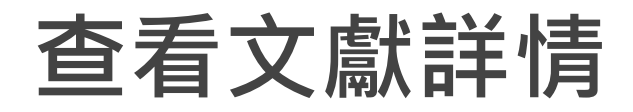

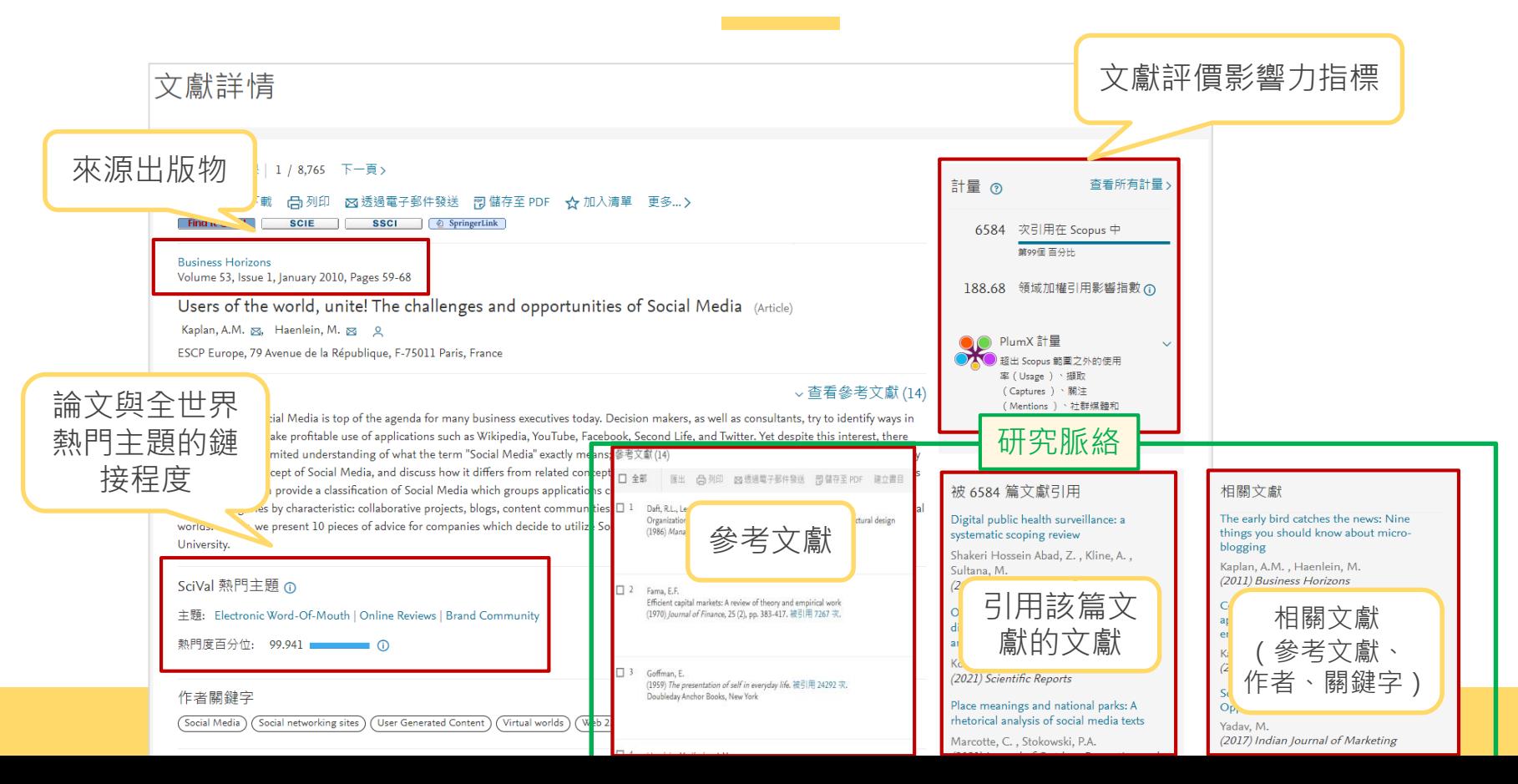

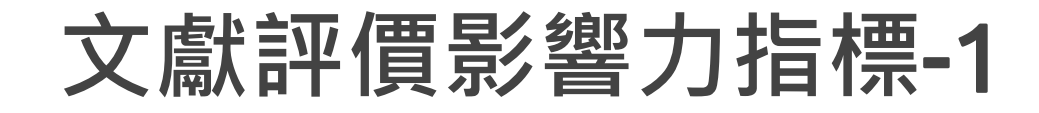

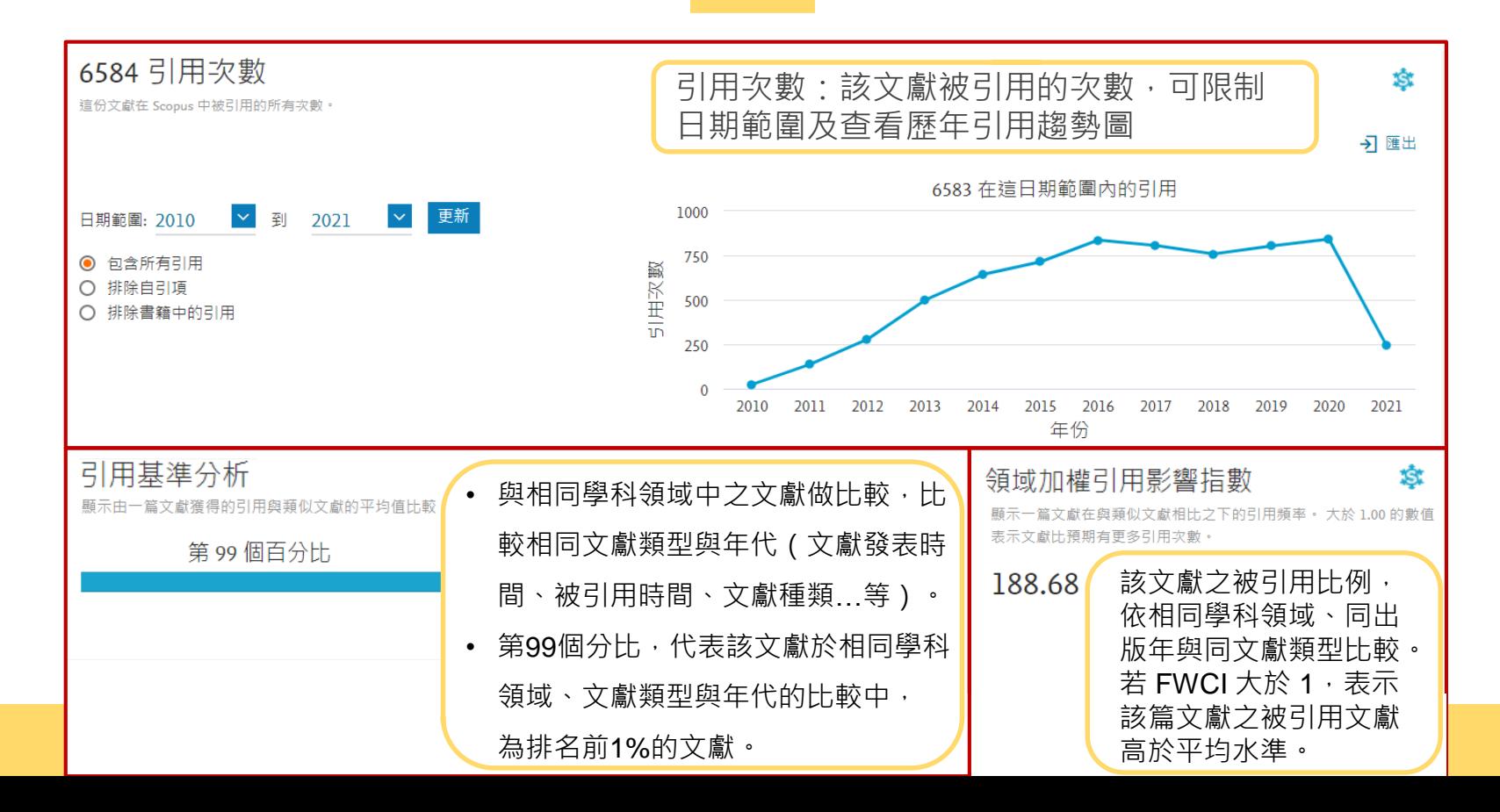

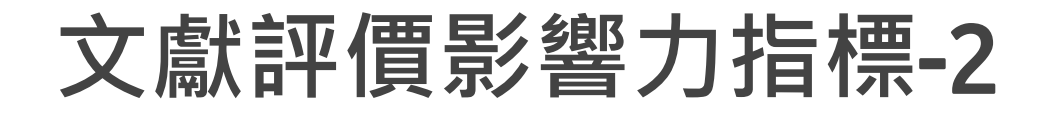

#### RlumX Metrics © PlumX計量:描述讀者在網路上針對該文獻所做的活動。 請參閱詳細資料

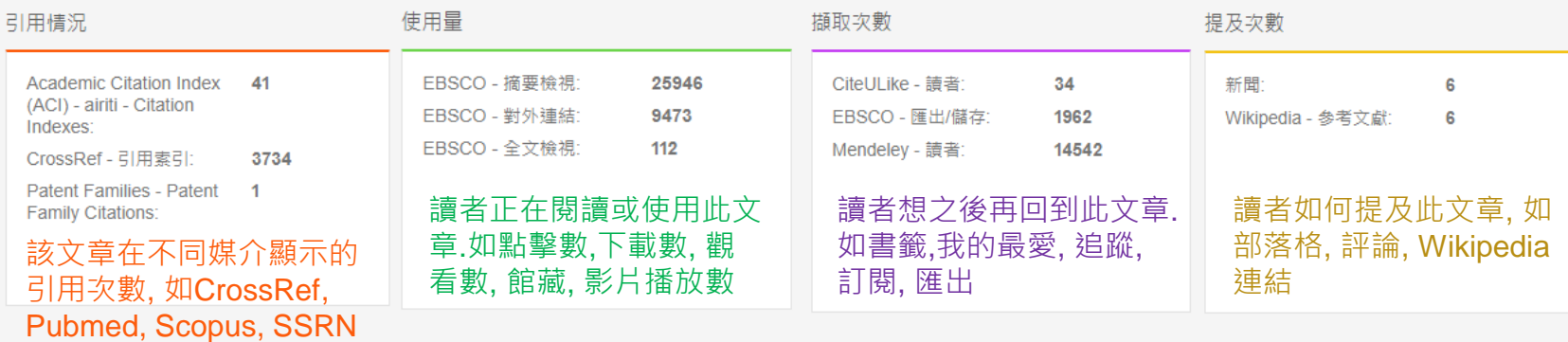

社交媒體

Facebook - 分享、讚&評 246 論 Twitter - 推文: 68

文章被"發聲"及獲得注 目的程度, 如:按讚、 分享、 twitter

PlumX 為因應網路環境而產生的全新評估指標,補充 傳統學術評估之不足,利用工具蒐集統計單一文章或 作者在網路被關注、談論、閱讀、下載、引用、推薦、 分享…等線上行為。研究者不用等上好幾年研究發布, 才能得知研究影響力。

### **分析作者**-**了解分析與合作機會**

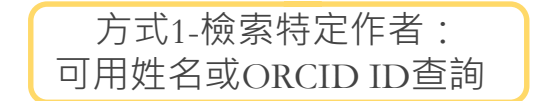

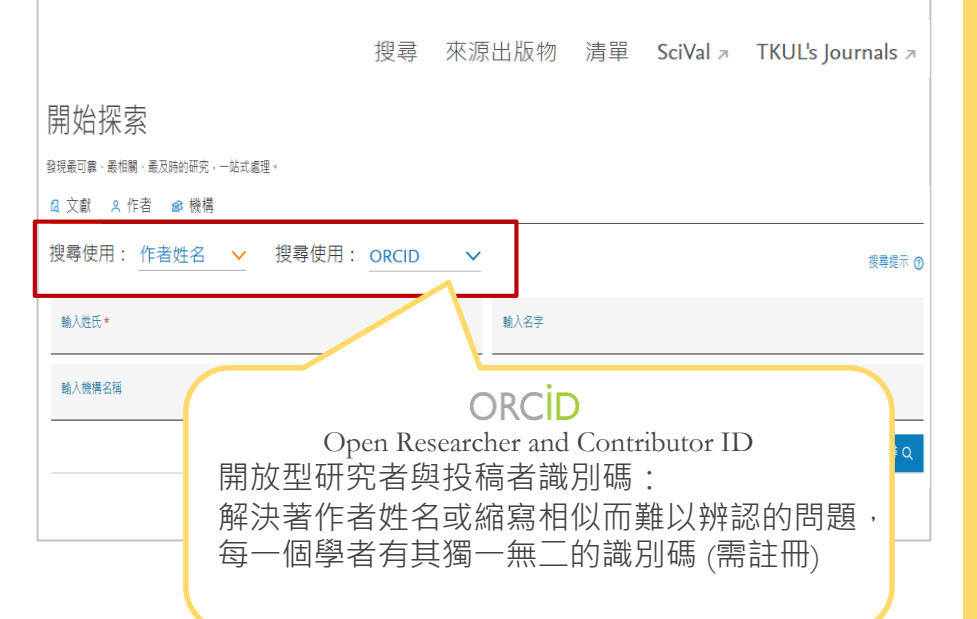

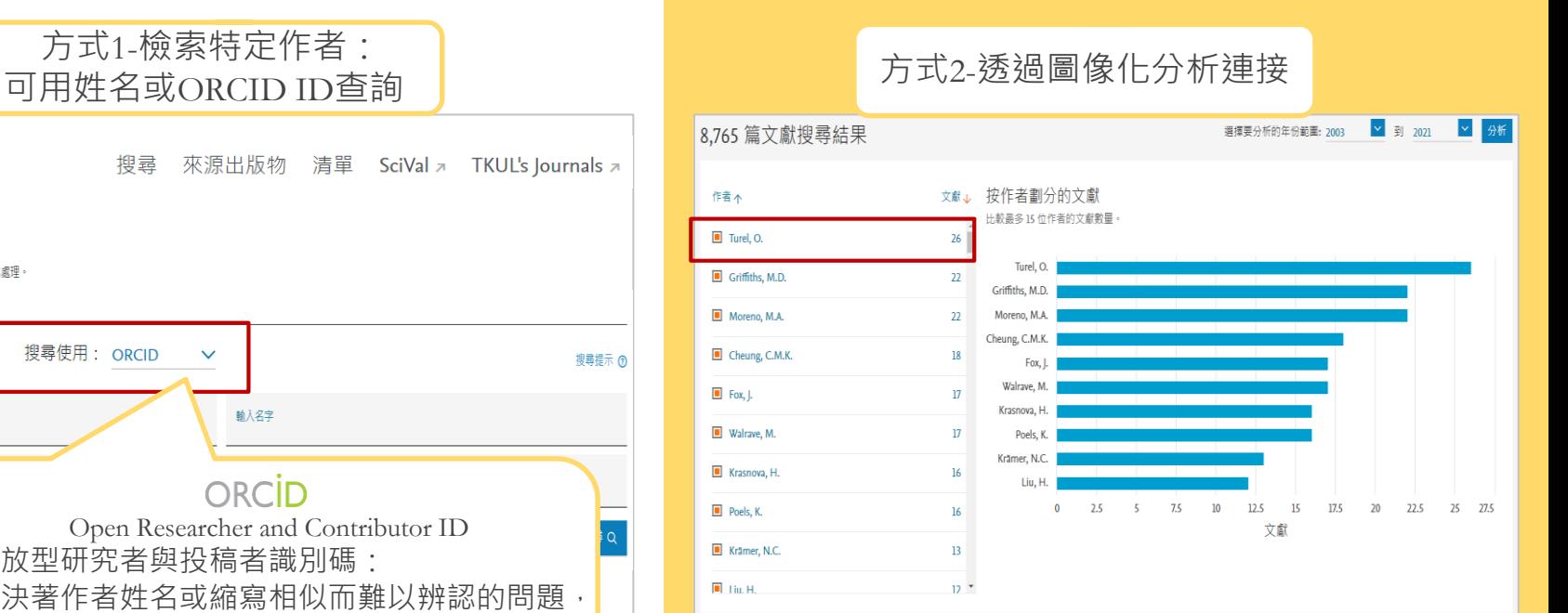

#### **檢視作者檔案**

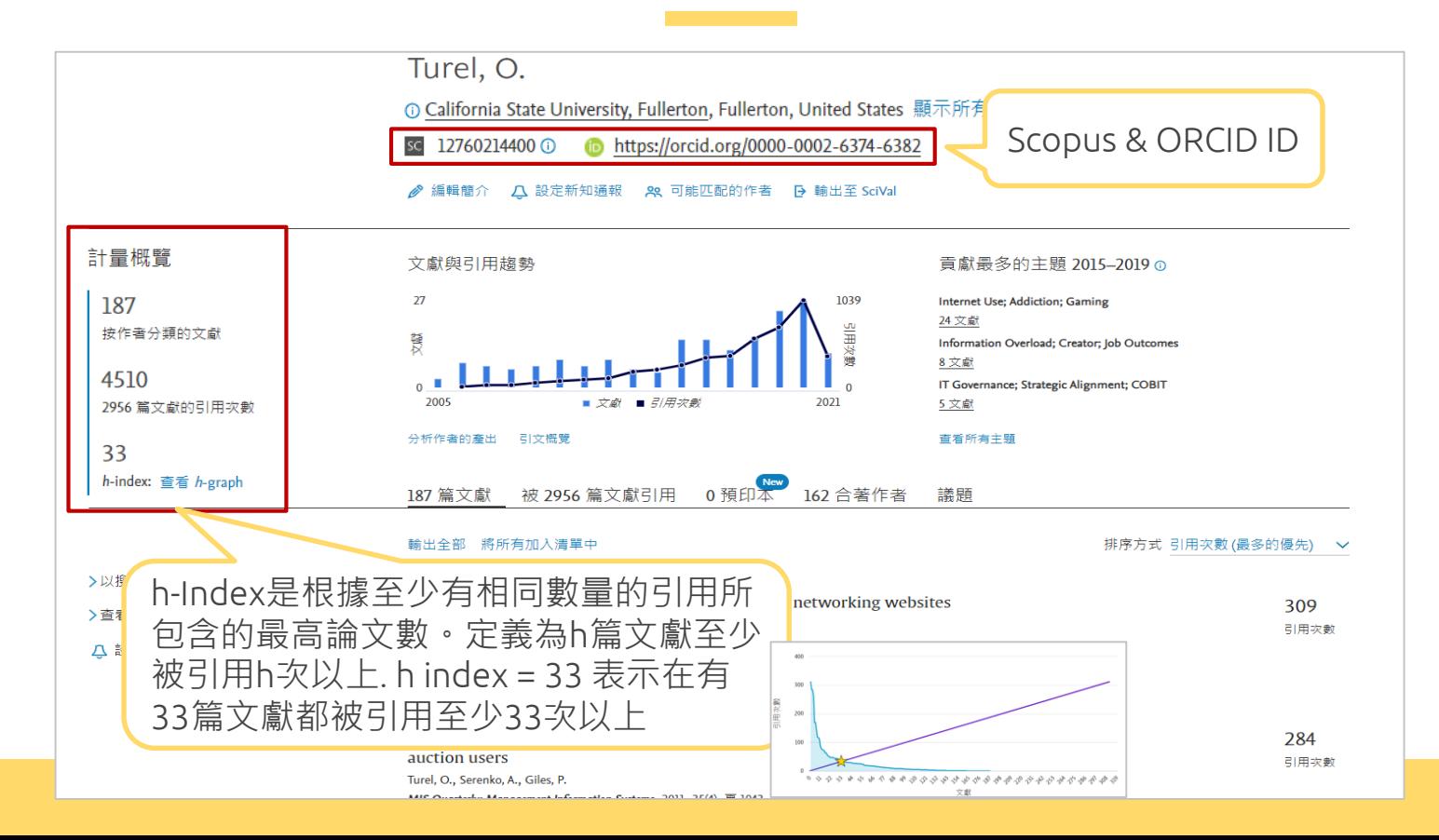

## **分析期刊**-**找尋適合投稿期刊**

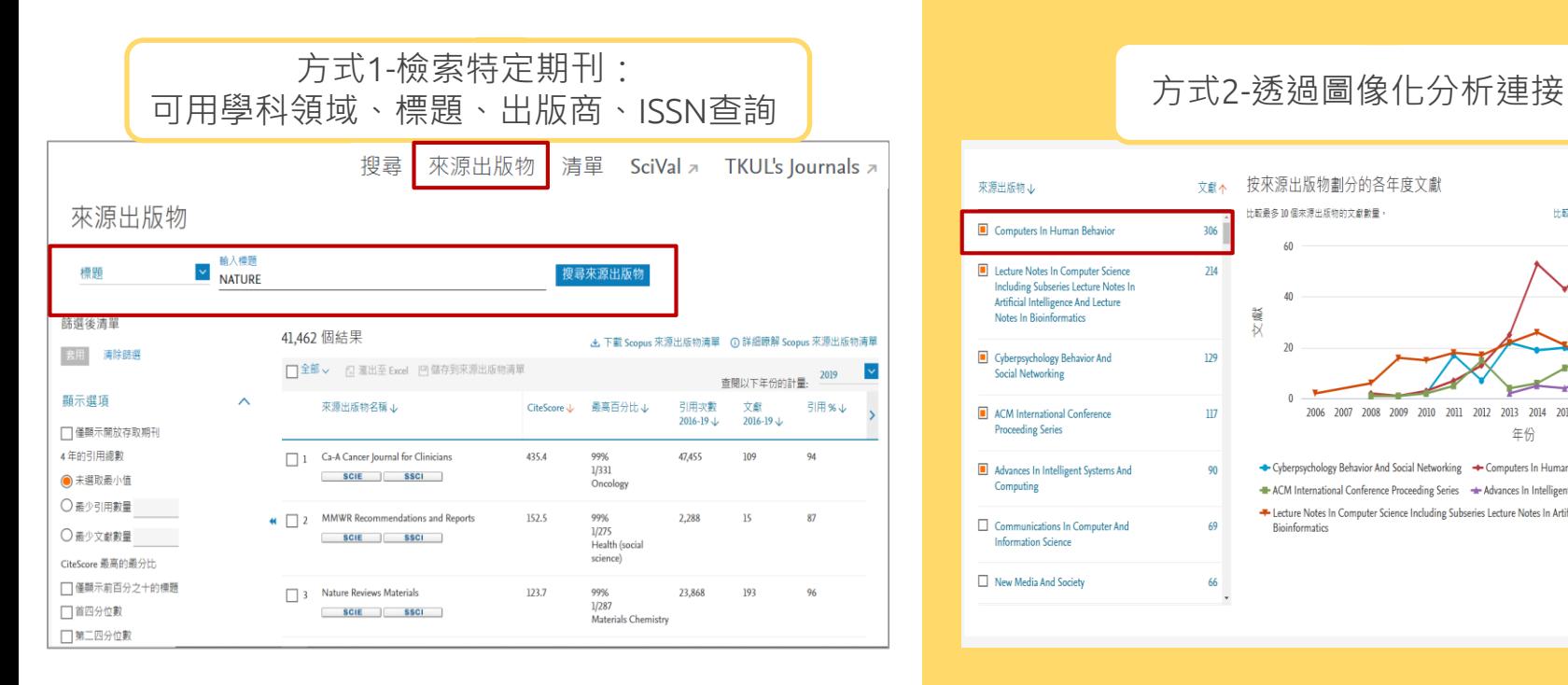

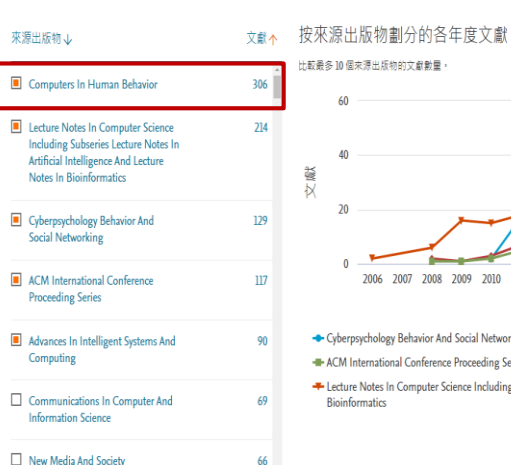

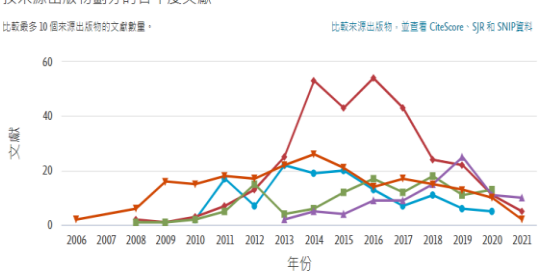

- Cyberpsychology Behavior And Social Networking Computers In Human Behavior
- ACM International Conference Proceeding Series Advances In Intelligent Systems And Computing
- Electure Notes In Computer Science Including Subseries Lecture Notes In Artificial Intelligence And Lecture Notes In **Bioinformatics**

### **期刊資訊與影響力指標**

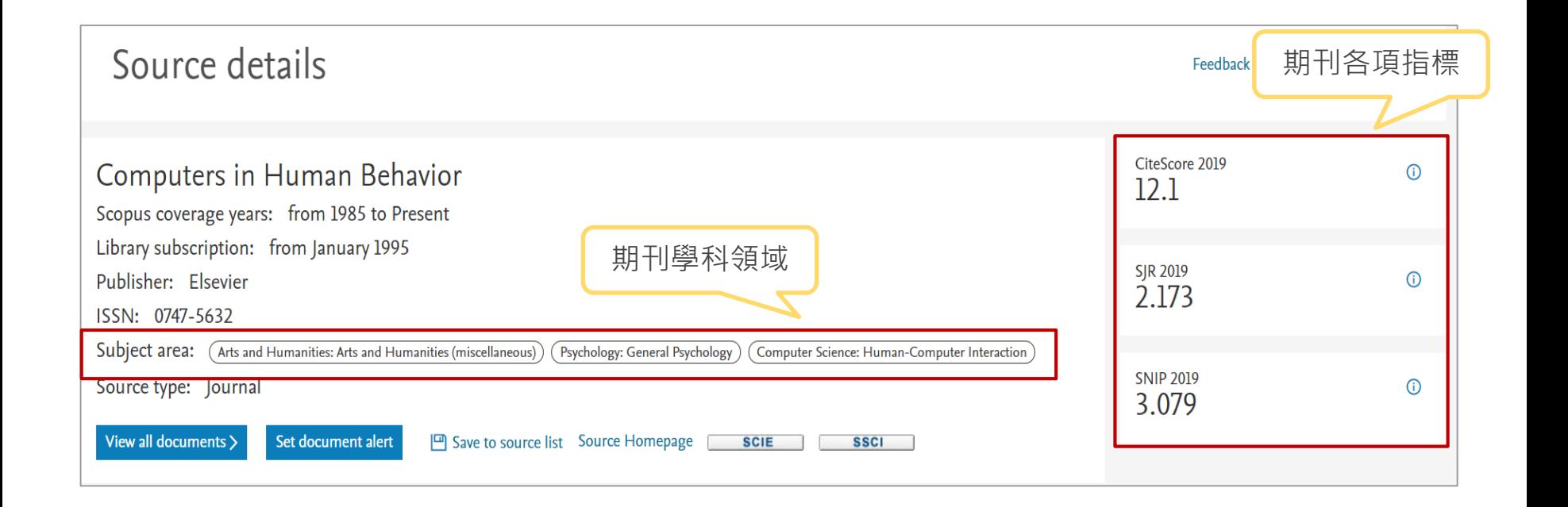

## **期刊影響力指標** CiteScore

2015 2016 2017 2018 2019 2020 CiteScore - A 2019 2016 2017 2018 2019 2020 **B**

A = 2019當年度與過去三年總發表文獻篇數的總引用次數

B = 2019當年度與過去三年總發表文獻篇數 (文獻類型含一般文、回顧型文獻、會議論文、數據論文與書的章節) (文獻類型不含出版商的待刊論文,如:剛接受的手稿與預印本)

#### 類別 排名 百分位數 **Arts and Humanities** #2/295 Arts and Humanities (miscellaneous) Psychology - General Psychology **Computer Science** - Human-Computer Interaction

CiteScore排行

CiteScore趨勢

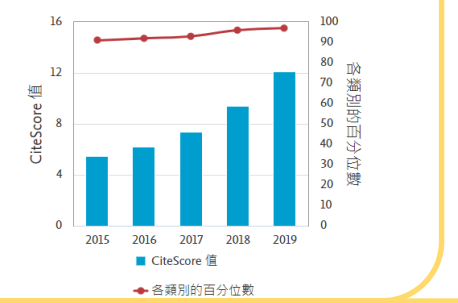

## JIF v.s. CiteScore

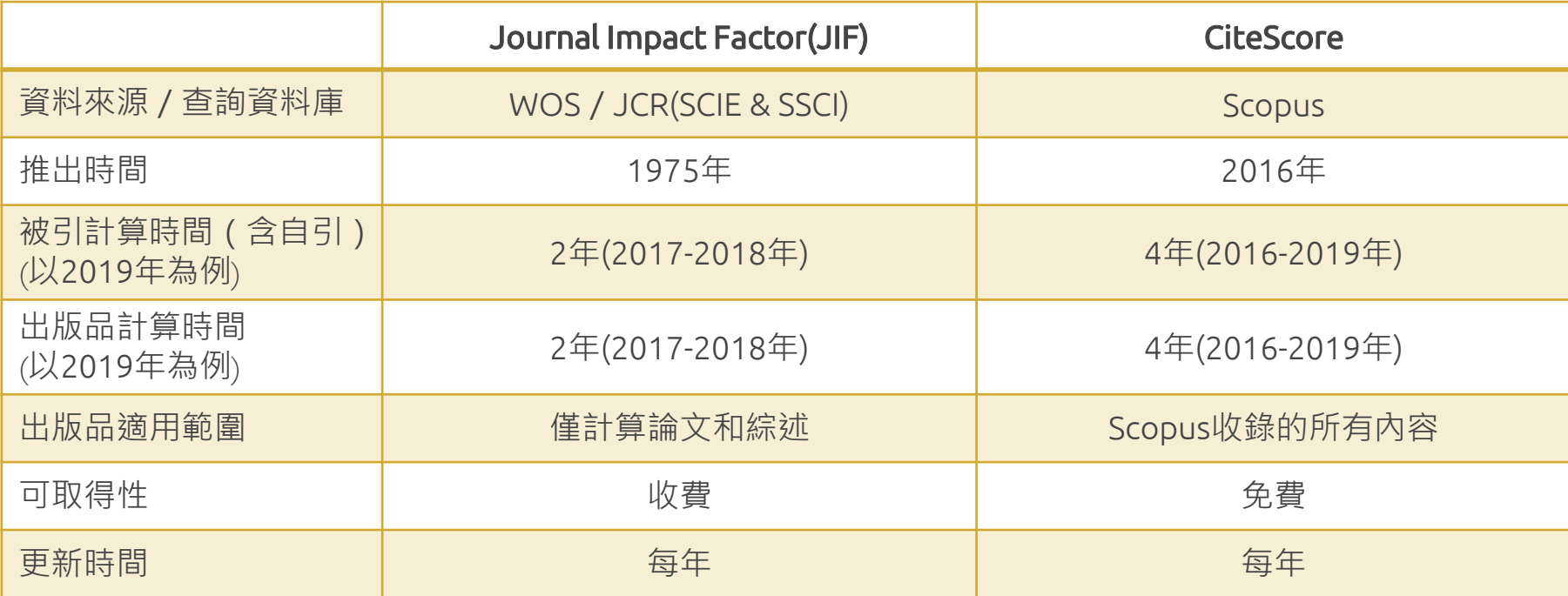

# **期刊影響力指標** SJR & SNIP

藉由學術期刊被引用次數與該引用來源的重要性或 聲望性來衡量期刊的影響力,因此被聲望高的期刊 所引用,較被一般期刊引用來得顯著,這樣的演算 方式突破傳統期刊分析指數單純計算引用次數而無 法反映個別引用"來源聲望"的缺陷,也提供了我們 在評價學術期刊時的另一種參考指標。 註:SJR 計算之時間區間為 3 年,並將期刊引用本 身發行的參考資料限制在 33%

根據某個主題領域的總引用次數、給予引用權重,進 而衡量上下文引用所造成的影響。找出每篇論文中期 刊引用的數目與主題領域內引用的可能性之間的比例。 其目的在允許直接比較不同主題領域內的資料來源。 並將不同領域期刊的被引情形標準化(normalized), 以合理的方式將高引文領域期刊的 SNIP 值縮小、低 引文領域的值放大,以利跨領域的比較。 註:SNIP 值每年更新兩次,以提供最新的研究觀點。 SJR**:**Scimago Journal & Country Rank SNIP**(**Source Normalized Impact per Paper**)**

## **比較各期刊間的影響力**

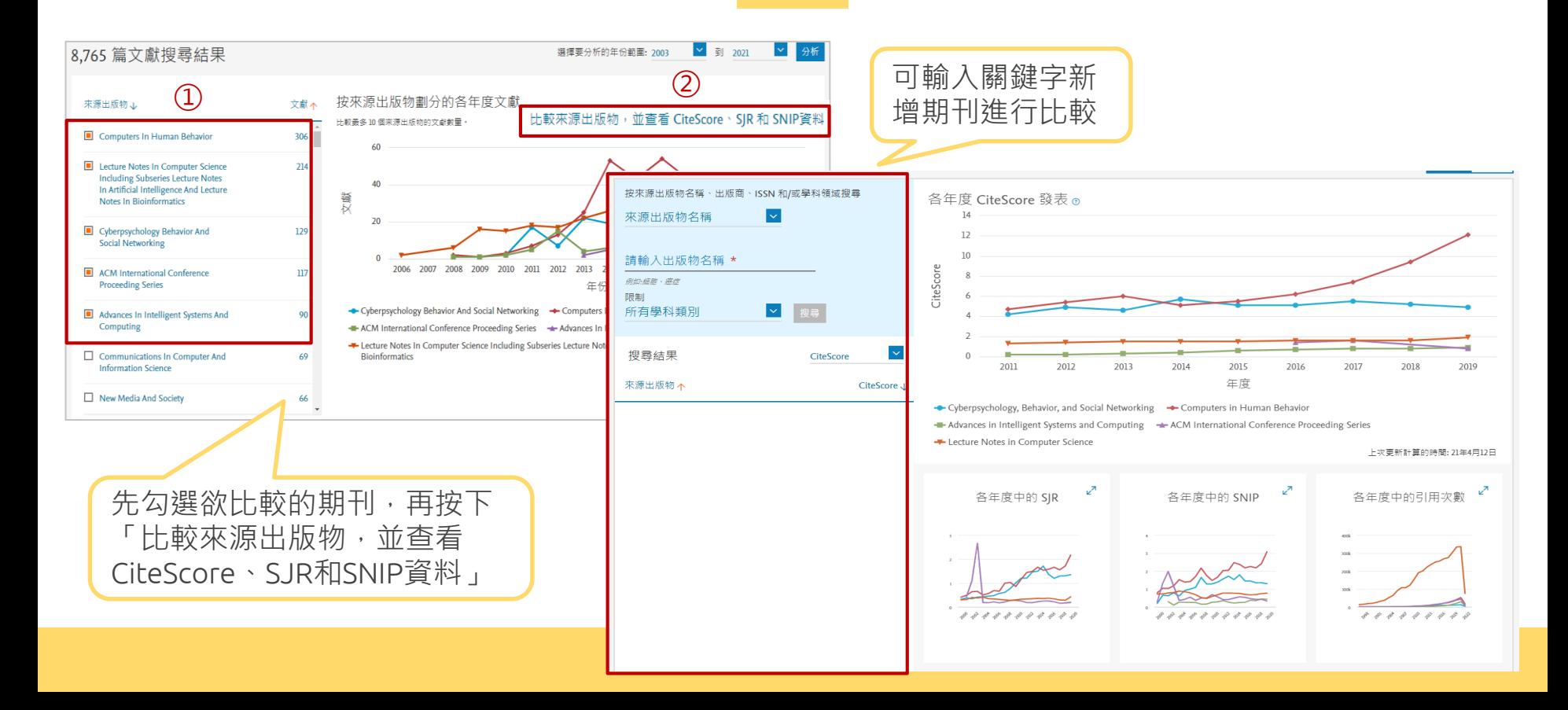

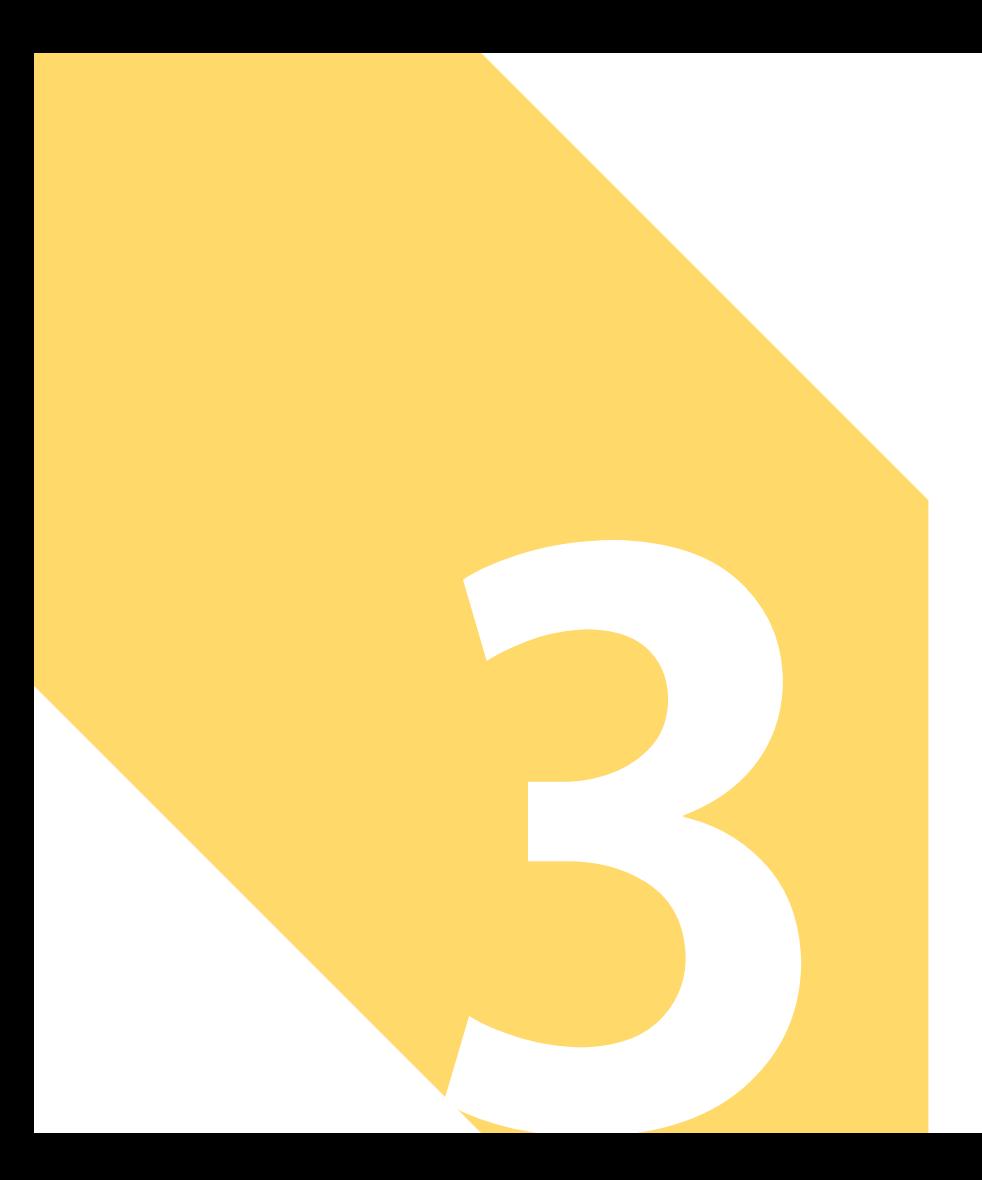

#### **善用資料庫好工具(管理)**

好工具幫助我們事半功倍:

- 匯出
- 下載
- 儲存
- 建立新知通報

#### **匯出書目資料**

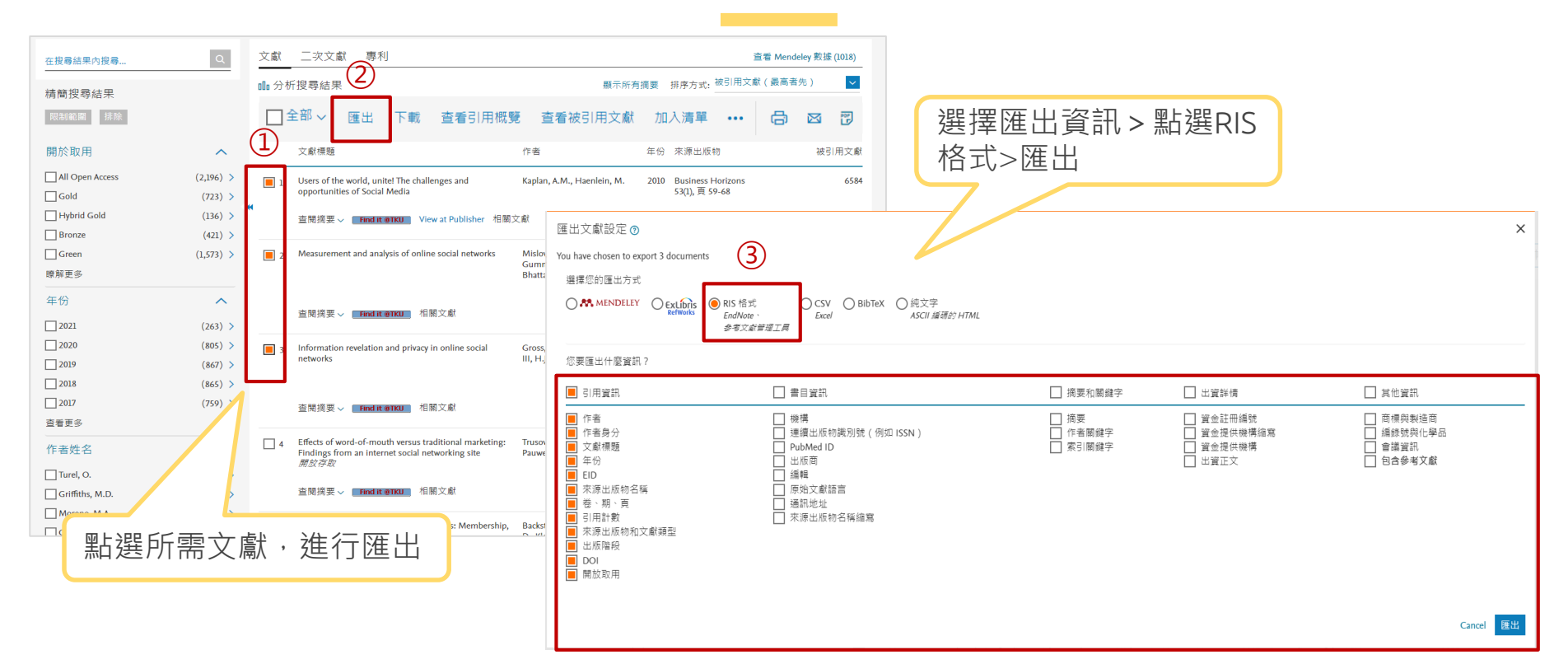

#### **下載&儲存到清單**

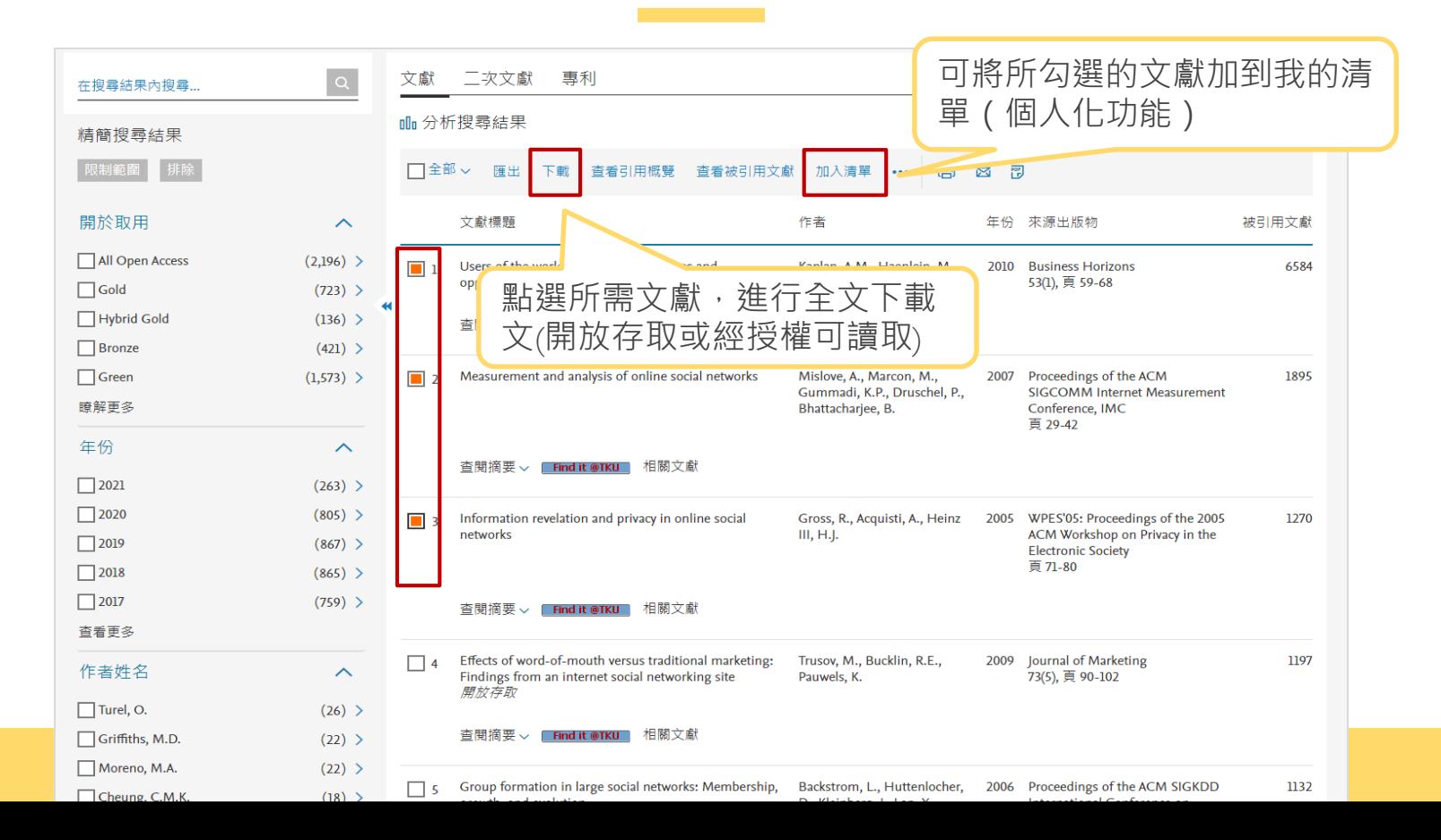

## **新知通報**

• 達人不藏私推薦:利用派出去的小兵幫助我們不遺漏的即時蒐集資訊

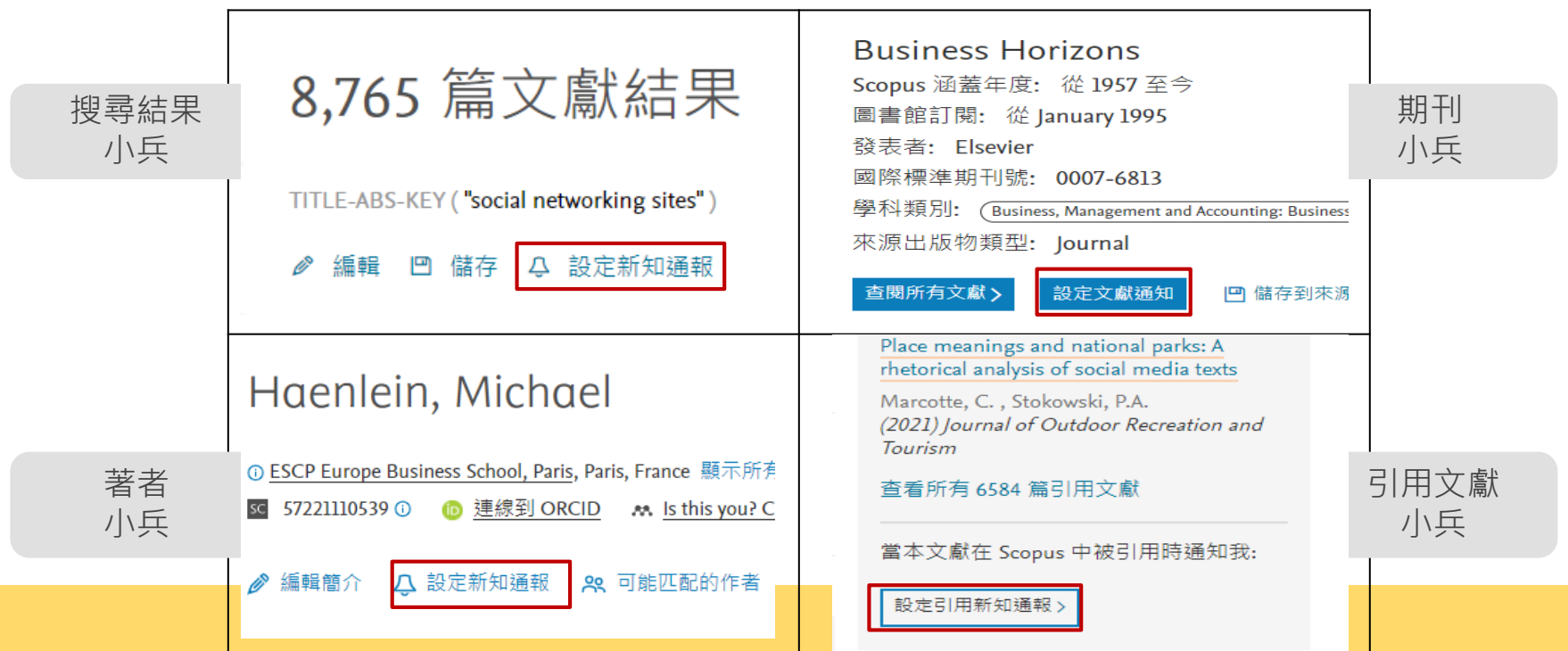

#### **延伸學習**

● Scopus台灣官網:

[https://www.elsevier.com/zh-tw/solutions/scopus](https://www.elsevier.com/zh-tw/solutions/scopus/scopus-training)

● Scopus 線上操作教學 (中文):

<https://www.elsevier.com/zh-tw/solutions/scopus/scopus-training>

● Scopus 線上操作教學 (英文)

[https://service.elsevier.com/app/answers/detail/a\\_id/14799/supporthub/scopus/#doc](https://service.elsevier.com/app/answers/detail/a_id/14799/supporthub/scopus/#doc)

● Elsevier Researcher Academy 研究者學園:

<https://researcheracademy.elsevier.com/>

● 尋找投稿Elsevier最適合期刊:

<https://journalfinder.elsevier.com/>

#### **還有更多精采課程!!**

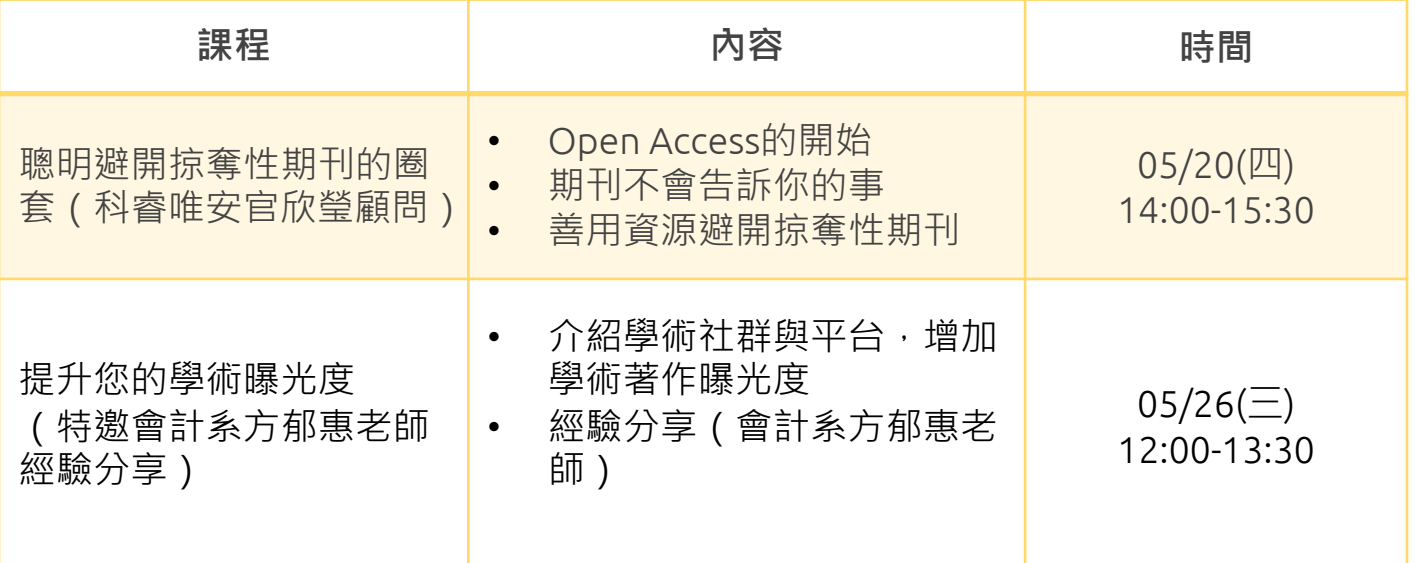

已經開始報名囉~動作快!

# Thanks!

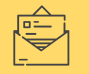

algx@mail.tku.edu.tw

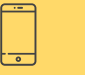

26215656 # 2365

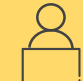

總館3樓參考諮詢台

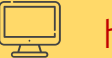

http://www.lib.tku.edu.tw/